# 26 - Pemampatan Citra (Bagian 2)

IF4073 Interpretasi dan Pengolahan Citra

### Oleh: Rinaldi Munir

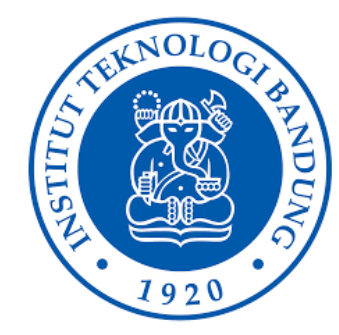

Program Studi Teknik Informatika Sekolah Teknik Elektro dan Informatika Institut Teknologi Bandung 2023

# **Metode Pemampatan JPEG**

- JPEG = *Joint Photographic Experts Groups*.
- Merupakan standard kompresi citra sejak tahun 1992.
- Termasuk *lossy compression*, yang berarti beberapa kualitas visual ada yang hilang selama proses kompresi. Hasil dekompresi tidak kembali sama dengan citra semula.
- Metode JPEG dapat diterapkan pada citra *grayscale* dan citra berwarna RGB.
- Jika citra berwarna, maka RGB dikonversi terlebih dahulu ke ruang warna *YCbCr*, yang dalam hal ini *Y* adalah komponen *luminance*, dan *Cb* dan *Cr* adalah komponen *chrominance* dari citra.
- Terhadap komponen *chrominance* dilakukan *subsampling* untuk mengurangi ukuran file. *Subsampling* dikerjakan dengan mengambil 4 *pixel* bertetangga dan menghitung rata-ratanya menjadi satu nilai.

### **Diagram umum JPEG Compression**

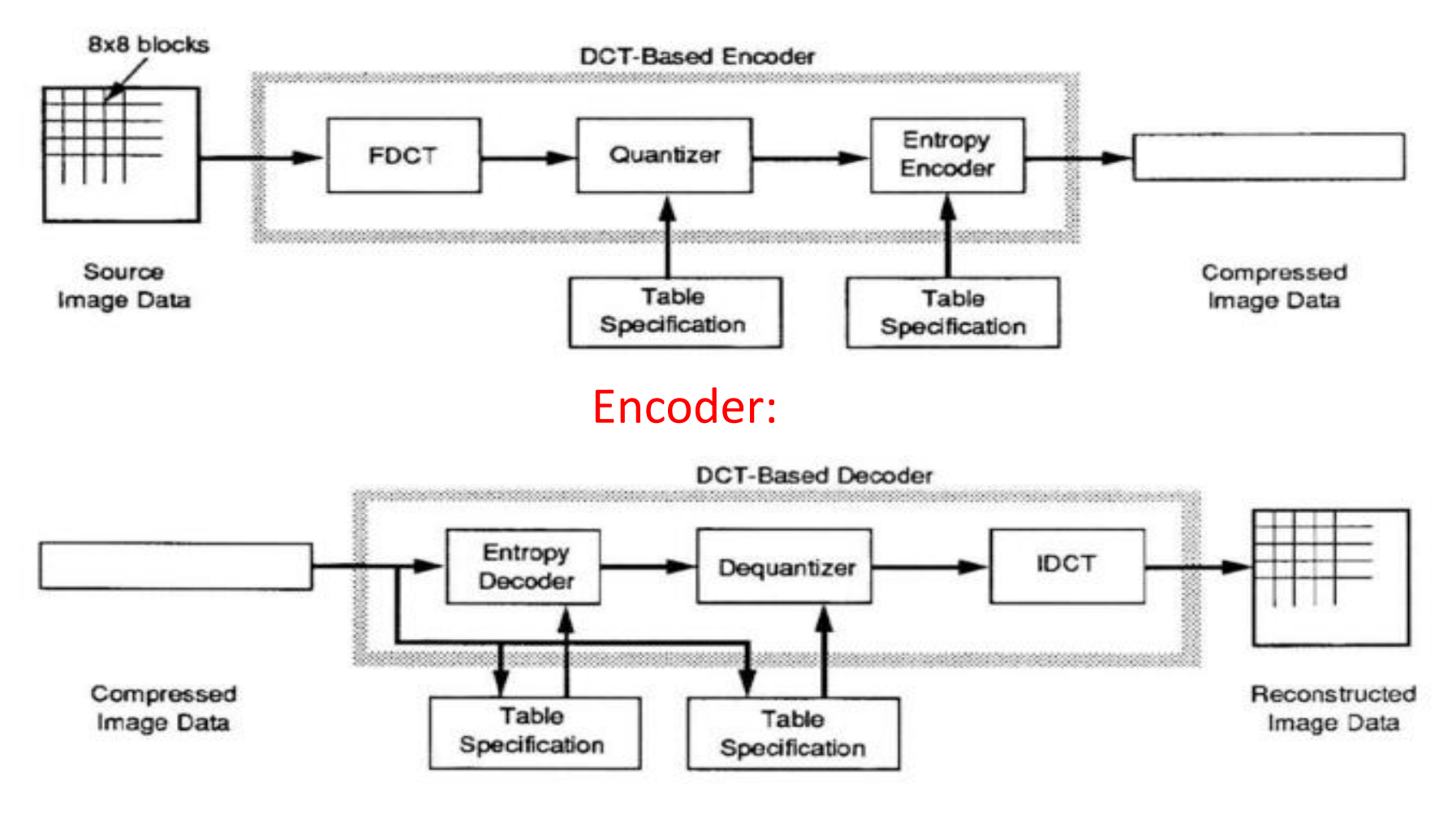

Decoder: 34 and 35 and 36 and 36 and 36 and 36 and 36 and 36 and 36 and 36 and 36 and 36 and 36 and 36 and 36

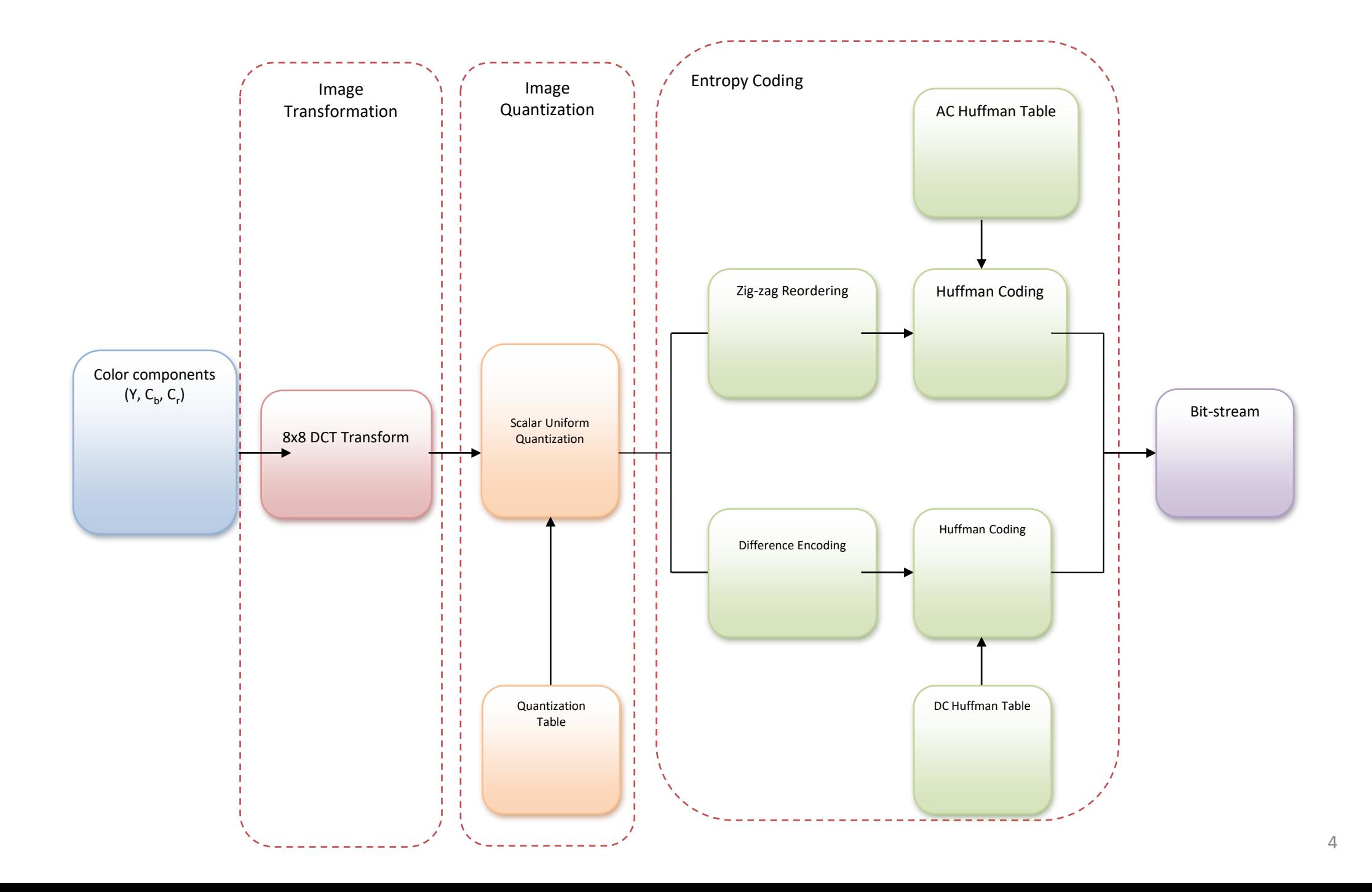

• Diagram rinci JPEG encoder):

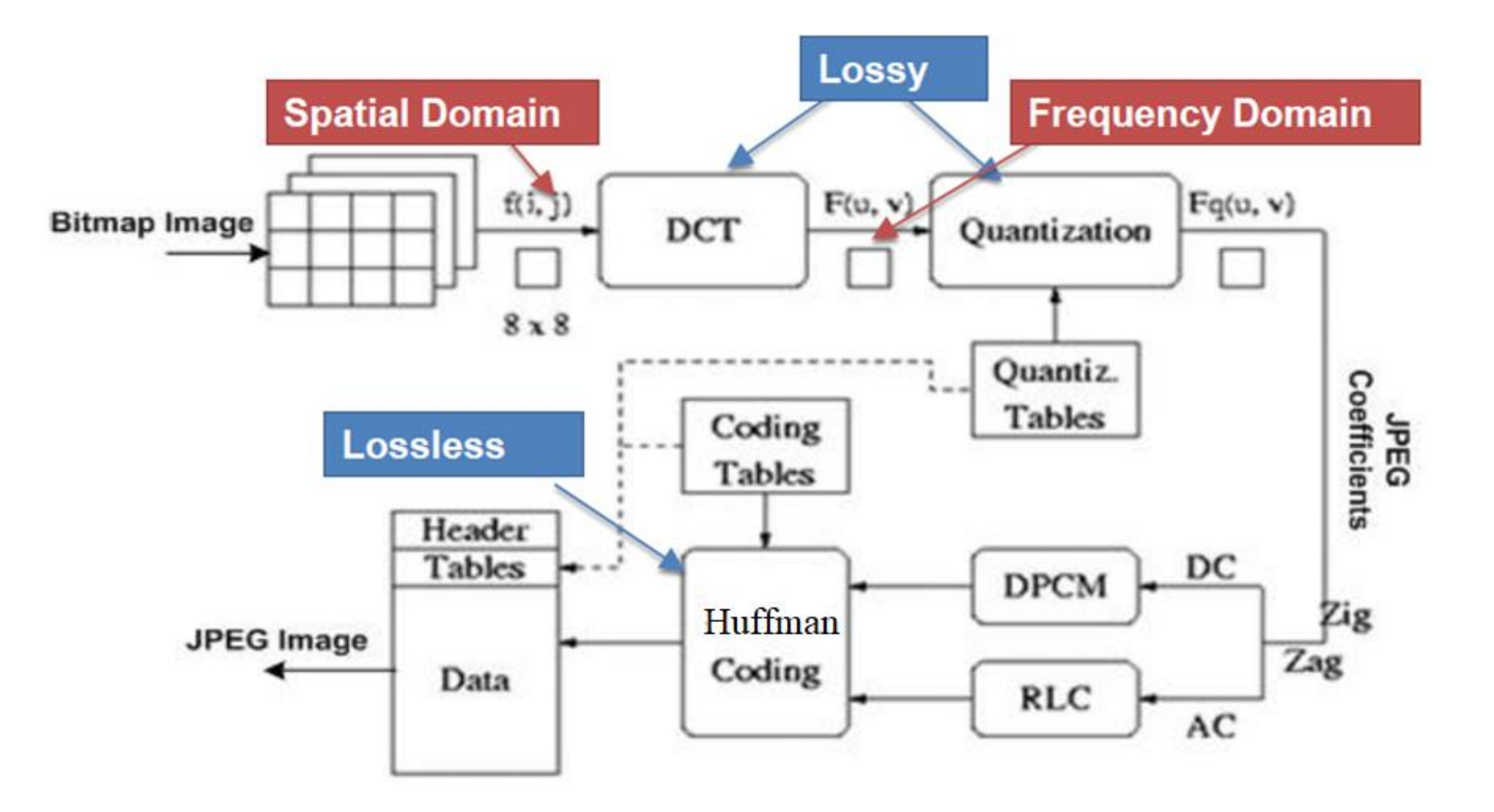

Sumber: Mahendra Kumar, *Steganography and Steganalysis of JPEG Images*. <sup>5</sup>

Citra dibagi menjadi blok-blok berukuran 8 x 8 *pixel*:

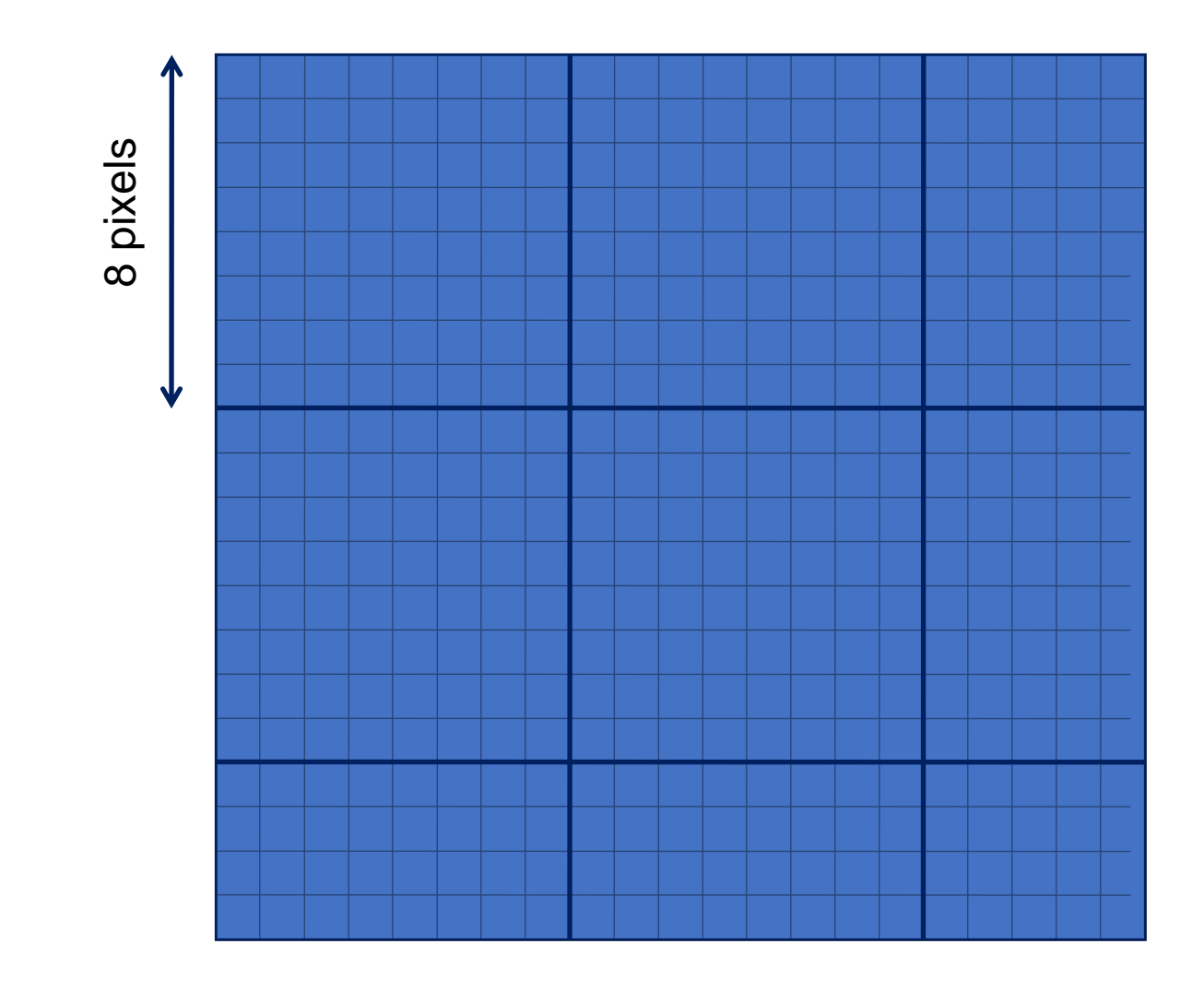

• Contoh blok berukuran 8 x 8:

200 202 189 188 189 175 175 175 200 203 198 188 189 182 178 175 203 200 200 195 200 187 185 175 200 200 200 200 197 187 187 187 200 205 200 200 195 188 187 175 200 200 200 200 200 190 187 175 205 200 199 200 191 187 187 175 210 200 200 200 188 185 187 186 *f(i, j)*

Setiap blok spasial (baik komponen Y, Cb maupun Cr) yang berukuran 8 x 8 ditranformasi ke dalam ranah frekuensi dengan *Discrete Cosine Transform* (DCT):

$$
F(u, v) = \frac{1}{4} C(u)C(v) \sum_{x=0}^{7} \sum_{y=0}^{7} f(x, y) \cos \frac{\pi (2x+1)u}{16} \cos \frac{\pi (2y+1)v}{16}
$$
  
\n
$$
C(u), C(v) = \frac{1}{\sqrt{2}}, \text{untuk } u, v = 0
$$
  
\n
$$
C(u), C(v) = 1, \text{untuk } u, v \text{ lainnya}
$$

Sedangkan transformasi balikannya adalah Inverse *Discrete Cosine Transform* (IDCT):

$$
f(x, y) = C(u)C(v)\sum_{u=0}^{7}\sum_{v=0}^{7}F(u, v)\cos\frac{\pi(2x+1)u}{16}\cos\frac{\pi(2y+1)v}{16}
$$

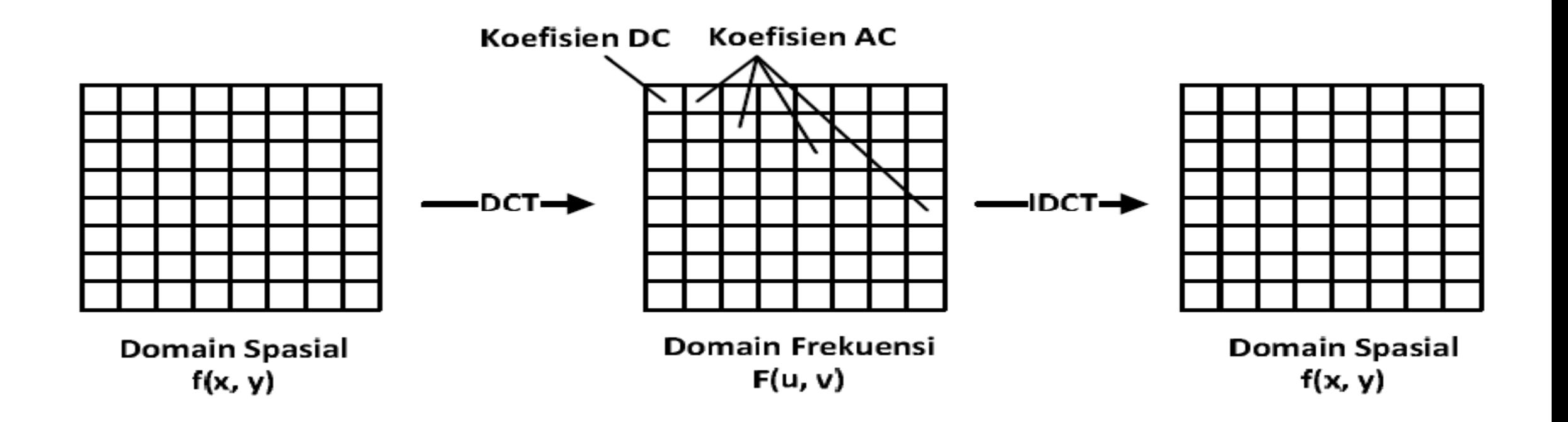

Elemen pojok kiri atas (1,1) disebut koefisien DC, sedangkan 63 elemen lainnya disebut koefisien AC.

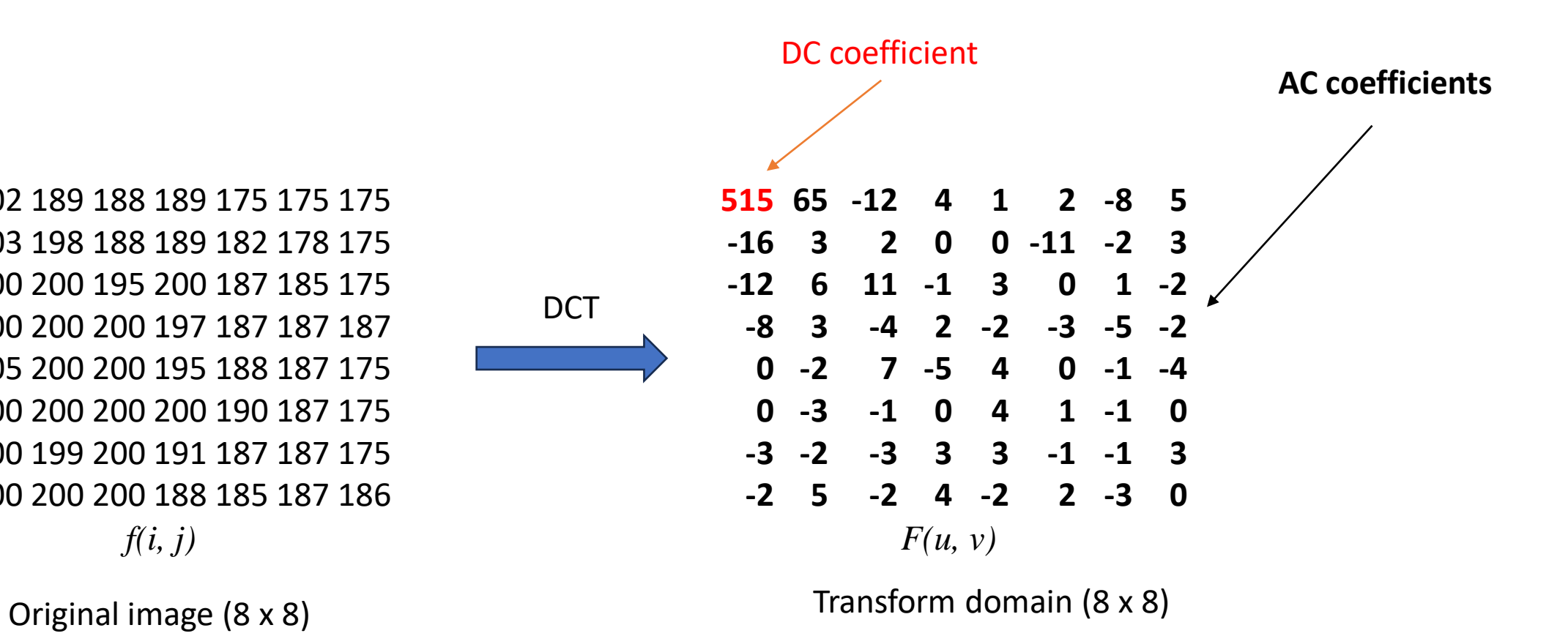

200 202 189 188 189 175 175 175 200 203 198 188 189 182 178 175 203 200 200 195 200 187 185 175 200 200 200 200 197 187 187 187 200 205 200 200 195 188 187 175 200 200 200 200 200 190 187 175 205 200 199 200 191 187 187 175 210 200 200 200 188 185 187 186 *f(i, j)*

- Namun, sebelum melakukan transformasi DCT pada blok 8×8, elemen-elemen di dalam matriks 8 x 8 digeser nilainya dari kisaran positif ke nilai yang berpusat pada nol.
- Untuk citra 8-bit, setiap entri dalam blok berada dalam rentang [ 0 , 255 ]. Titik tengah rentang (dalam hal ini nilai 128) dikurangi dari setiap entri untuk menghasilkan rentang data yang berpusat pada nol, sehingga rentang yang dimodifikasi adalah [ − 128 , 127 ]
- Langkah ini mengurangi persyaratan rentang dinamis pada tahap pemrosesan DCT berikutnya.

200 202 189 188 189 175 175 175 200 203 198 188 189 182 178 175 203 200 200 195 200 187 185 175 200 200 200 200 197 187 187 187 200 205 200 200 195 188 187 175 200 200 200 200 200 190 187 175 205 200 199 200 191 187 187 175 210 200 200 200 188 185 187 186

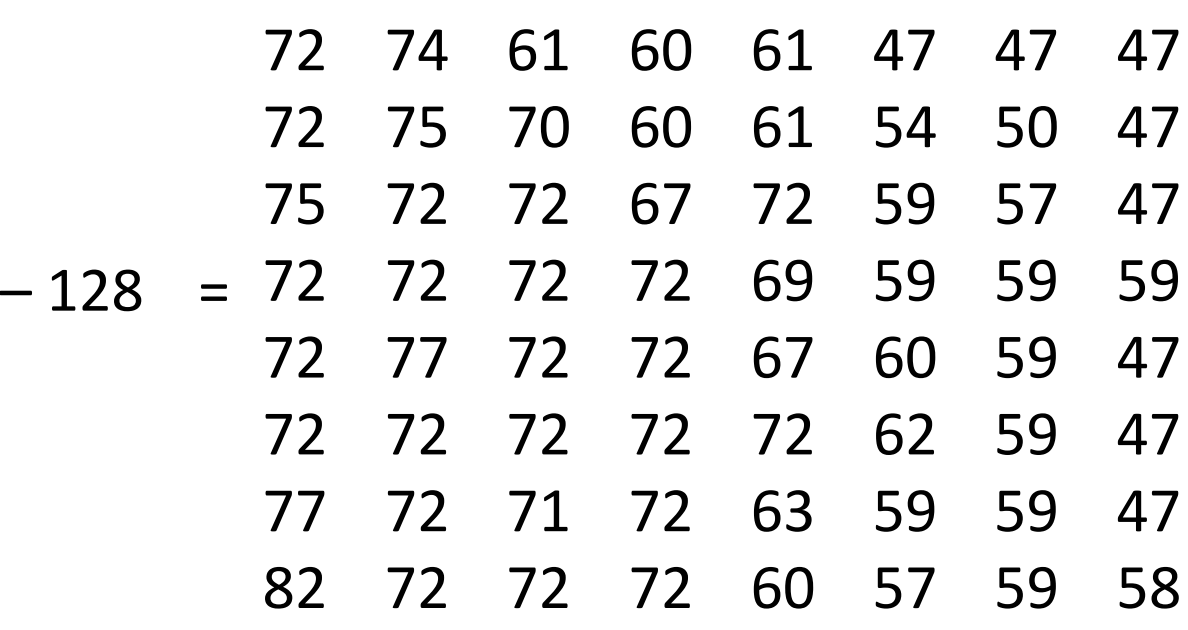

#### • Kode program Matlab

```
f = [200 202 189 188 189 175 175 175; 
200 203 198 188 189 182 178 175;
203 200 200 195 200 187 185 175;
200 200 200 200 197 187 187 187;
200 205 200 200 195 188 187 175;
200 200 200 200 200 190 187 175;
205 200 199 200 191 187 187 175;
210 200 200 200 188 185 187 186];
f2 = f - 128;F = dct2(f2)
```
#### Hasil run program:

#### $F =$

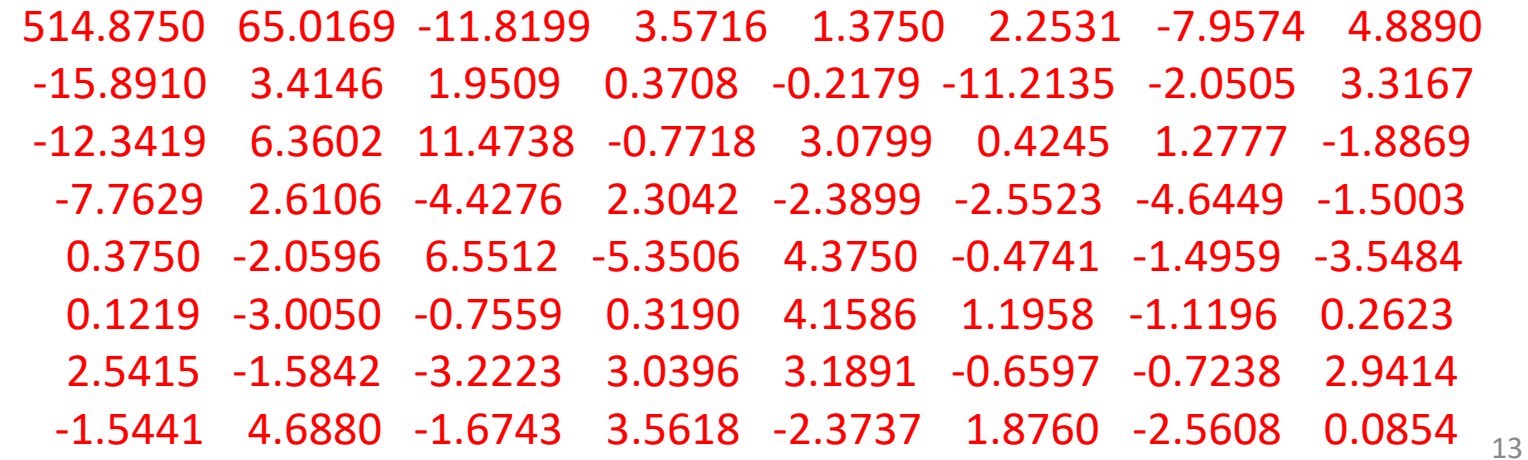

• Hasil transformasi DCT adalah blok-blok berukuran 8 x 8 dengan nilai *floating point*.

| \n $F(u,v) =\n \begin{bmatrix}\n 515 & 65 & -12 & 4 & 1 & 2 & -8 & 5 \\  -16 & 3 & 2 & 0 & 0 & -11 & -2 & 3 \\  -12 & 6 & 11 & -1 & 3 & 0 & 1 & -2 \\  -8 & 3 & -4 & 2 & -2 & -3 & -5 & -2 \\  0 & -2 & 7 & -5 & 4 & 0 & -1 & -4 \\  0 & -3 & -1 & 0 & 4 & 1 & -1 & 0 \\  3 & -2 & -3 & 3 & 3 & -1 & -1 & 3 \\  -2 & 5 & -2 & 4 & -2 & 2 & -3 & 0\n \end{bmatrix}$ \n |
|----------------------------------------------------------------------------------------------------|
|----------------------------------------------------------------------------------------------------|

• Selanjutnya, setiap nilai di dalam blok dikuantisasi menjadi *integer* dengan cara membaginya dengan elemen matriks kuantisasi Q berukuran 8 x 8 dan membulatkannya ke integer terdekat.

$$
Q = \begin{bmatrix} 16 & 11 & 10 & 16 & 24 & 40 & 51 & 61 \\ 12 & 12 & 14 & 19 & 26 & 58 & 60 & 55 \\ 14 & 13 & 16 & 24 & 40 & 57 & 69 & 56 \\ 14 & 17 & 22 & 29 & 51 & 87 & 80 & 62 \\ 18 & 22 & 37 & 56 & 68 & 109 & 103 & 77 \\ 24 & 35 & 55 & 64 & 81 & 104 & 113 & 92 \\ 49 & 64 & 78 & 87 & 103 & 121 & 120 & 101 \\ 72 & 92 & 95 & 98 & 112 & 100 & 103 & 99 \end{bmatrix}.
$$

$$
\hat{F}(u,v) = round\left(\frac{F(u,v)}{Q(u,v)}\right)
$$

• Contoh hasil proses kuantisasi:  $\hat{F}(u, v) = round \left( \frac{F(u, v)}{O(u, v)} \right)$  $\hat{F}(u, v) = round\left(\frac{F(u, v)}{Q(u, v)}\right)$ Contoh: round(515/16) =  $round(32.1875) = 32$ 

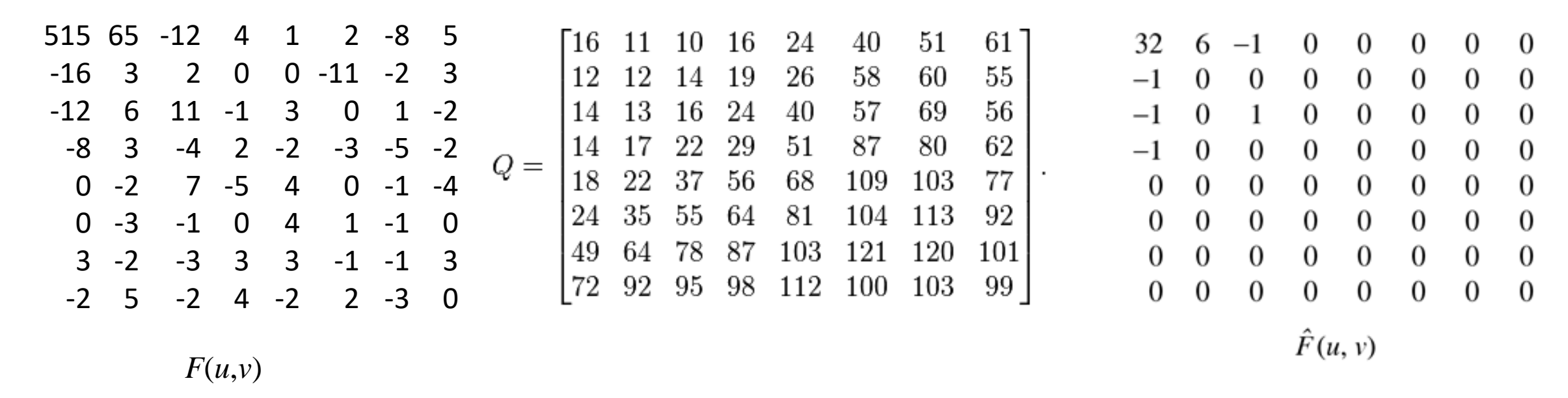

- Kuantisasi ke *integer* membuat komponen frekuensi tinggi dibulatkan menjadi nol, sedangkan komponen frekuensi sisanya menjadi bilangan positif kecil dan bilangan negatif kecil.
- Proses kuantisasi inilah yang dinamakan *lossy*, karena ada informasi yang hilang akibat pembulatan.

• Pada proses penirmampatan (di dalam *decoder*), hampiran nilai F(u,v) diperoleh kembali dengan mengalikan  $\hat{F}(u,v)$  dengan Q(u,v).  $F(u,v)$  denga

$$
\widetilde{F}(u,v) = \widehat{F}(u,v) \times Q(u,v)
$$

• Hasil decoding tidak tepat sama dengan nilai pixel semula, ada selisih yang disebut *error*, inilah yang disebut *lossy compression*.

Contoh:

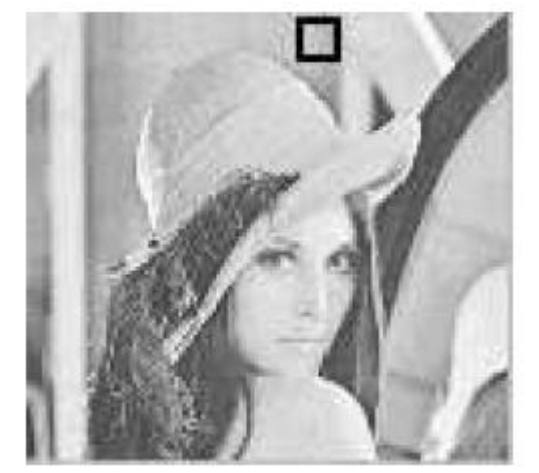

• An 8 × 8 block from the Y image of 'Lena'

200 202 189 188 189 175 175 175 200 203 198 188 189 182 178 175 203 200 200 195 200 187 185 175 200 200 200 200 197 187 187 187 200 205 200 200 195 188 187 175 200 200 200 200 200 190 187 175 205 200 199 200 191 187 187 175 210 200 200 200 188 185 187 186 *f(i, j)* 515 65 -12 4 1 2 -8 5 -16 3 2 0 0 -11 -2 3 -12 6 11 -1 3 0 1 -2 -8 3 -4 2 -2 -3 -5 -2 0 -2 7 -5 4 0 -1 -4 0 -3 -1 0 4 1 -1 0 3 -2 -3 3 3 -1 -1 3 -2 5 -2 4 -2 2 -3 0 *F(u, v)* DCT<br>Coefficients Original Image  $J^{(i)}J^{(i)}$ 

**Block** 

• Fig. 9.2: JPEG compression for a smooth image block.

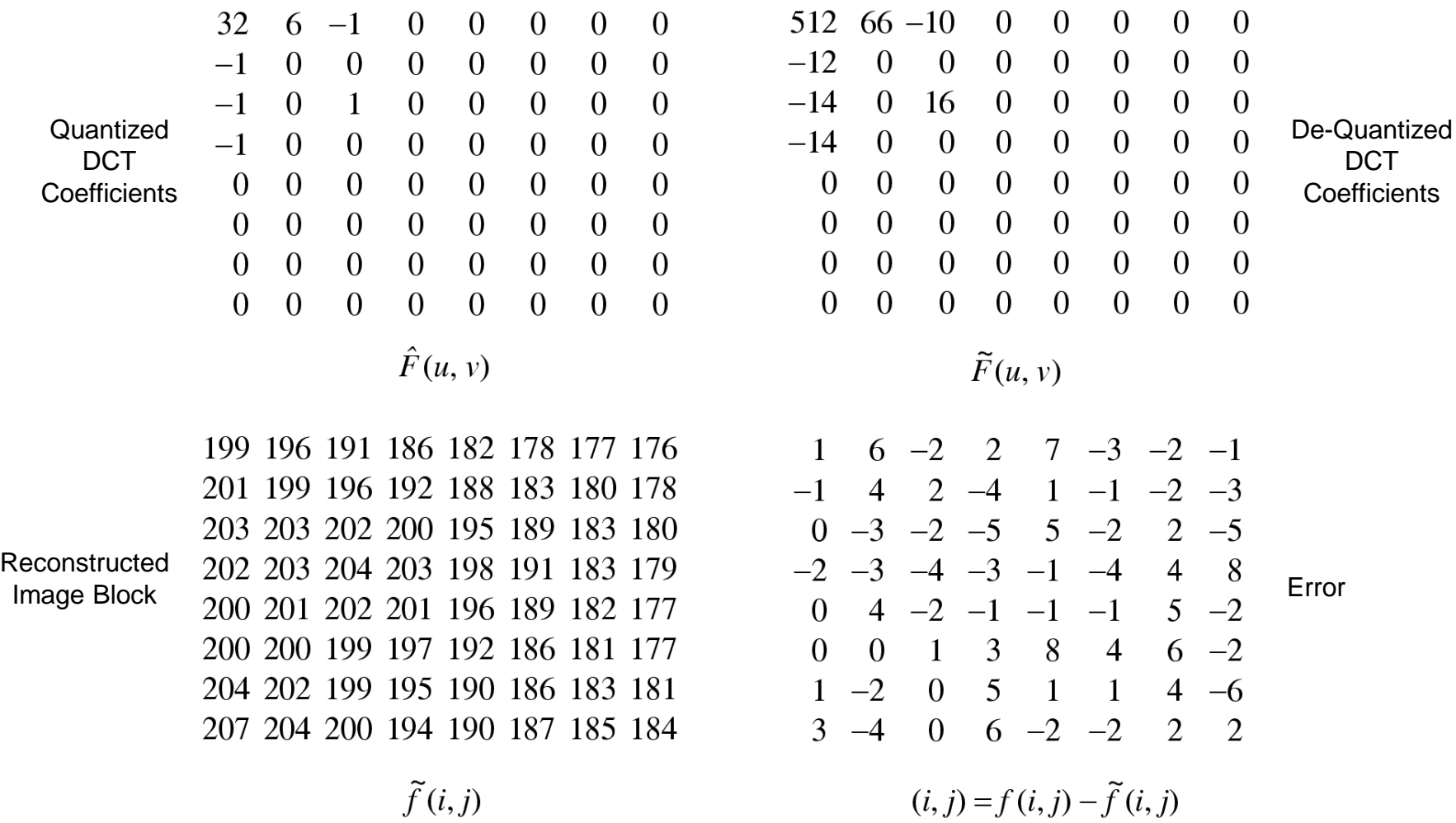

Fig. 9.2 (cont'd): JPEG compression for a smooth image block.

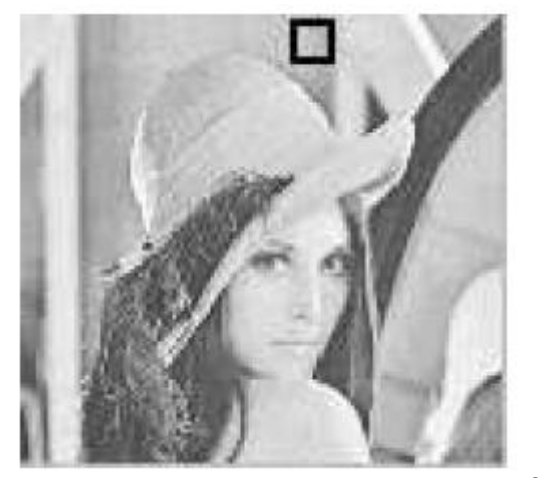

• Another 8 × 8 block from the Y image of 'Lena'

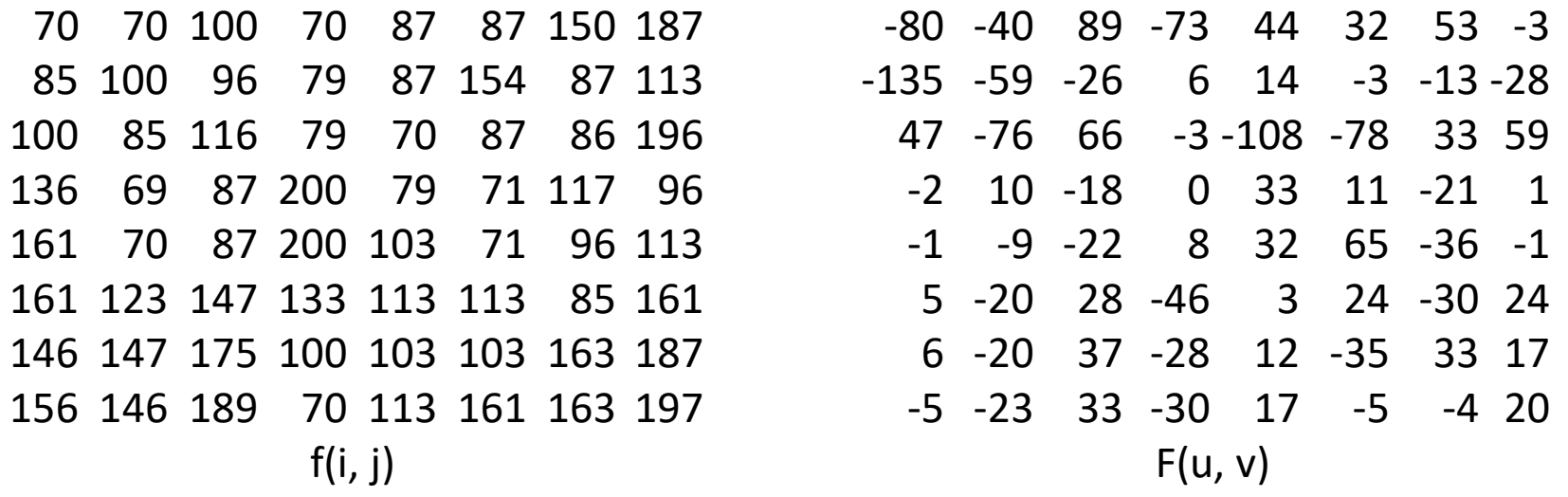

Fig. 9.3: JPEG compression for a textured image block.

 $\overline{1}$ 9  $-5$ 2  $-5$   $-4$  $\theta$  $-2$  $\overline{0}$  $\overline{0}$  $\overline{0}$  $-11 - 5$  $\overline{1}$  $-1$  $3 -6 4$  $0 -3 -1$  $\overline{0}$  $\mathbf 1$  $\overline{0}$  $\overline{0}$  $\overline{0}$  $1 -1$ <sup>1</sup>  $\overline{0}$  $\overline{0}$  $\overline{1}$  $\overline{0}$  $\overline{0}$  $-1$  $\overline{0}$  $\overline{0}$  $\overline{0}$  $\overline{0}$  $0 -1 1 -1$  $\overline{0}$  $\overline{0}$  $\overline{0}$  $\overline{0}$  $\overline{0}$  $\overline{0}$  $0 \quad 0$  $\overline{0}$  $\overline{0}$  $\overline{0}$  $\overline{0}$  $\overline{0}$  $\theta$  $\overline{0}$  $\overline{0}$  $\overline{0}$  $\overline{0}$  $\overline{0}$  $\theta$ 

#### $\hat{F}(u, v)$

70 60 106 94 62 103 146 176 85 101 93 144 85 75 102 127 -99 92 102 74 98 98 89 167 53 111 180 55 70 106 145 132 57 114 207 111 89 84 90 173 164 123 131 135 133 92 85 162 141 159 169 73 106 101 149 224 150 141 195 79 107 147 210 153

#### $\tilde{f}(i,j)$

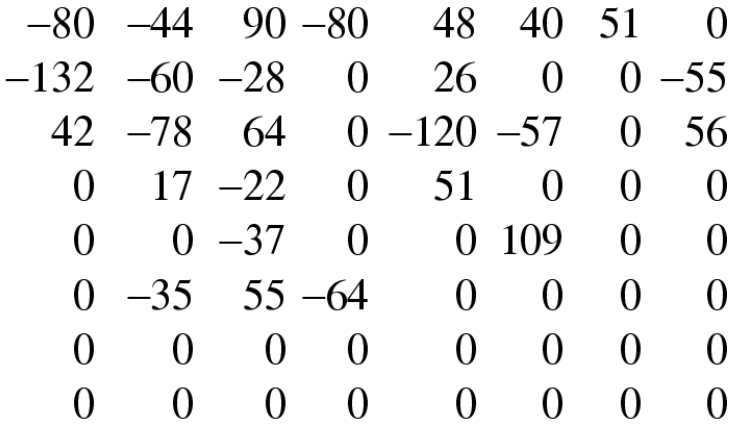

#### $\widetilde{F}(u, v)$

 $\overline{0}$  $10 \quad -6 \quad -24$  $25 - 16$ 4 11  $11 \quad 4 \quad -15 \quad 27 \quad -6 \quad -31$  $\overline{0}$  $-1$  $2 -14$   $24 -23$  $-4$   $-11$   $-3$  29  $16 - 24$  20  $24 \quad 1 \quad 11 \quad -49$  $\overline{4}$  $13 -27 -7$  $-8$   $-18$  12 23  $-12$  $-3$ 0 16  $-2$  $-20$  21  $0 -1$  $5 -12$  $-3$   $-2$  14  $-37$ 6 27 6  $-6$   $-9$  $6 \t14 - 47 \t44$  $5<sup>5</sup>$  $(i, j) = f(i, j) - \tilde{f}(i, j)$ 

Fig. 9.3 (cont'd): JPEG compression for a textured image block.  $20$ 

• Selanjutnya, koefisien DCT hasil kuantisasi dibaca secara zig-zag untuk membantu tahap *entropy coding*.

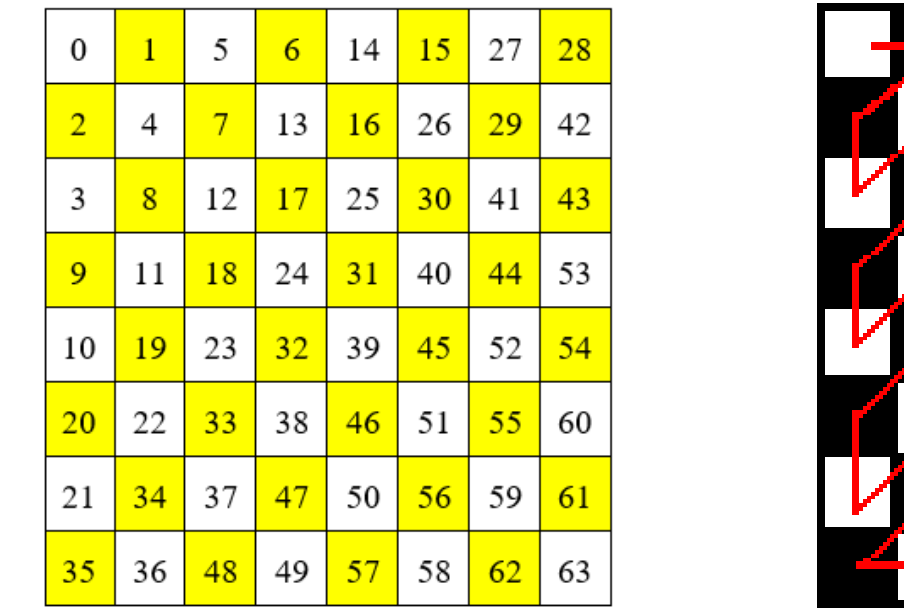

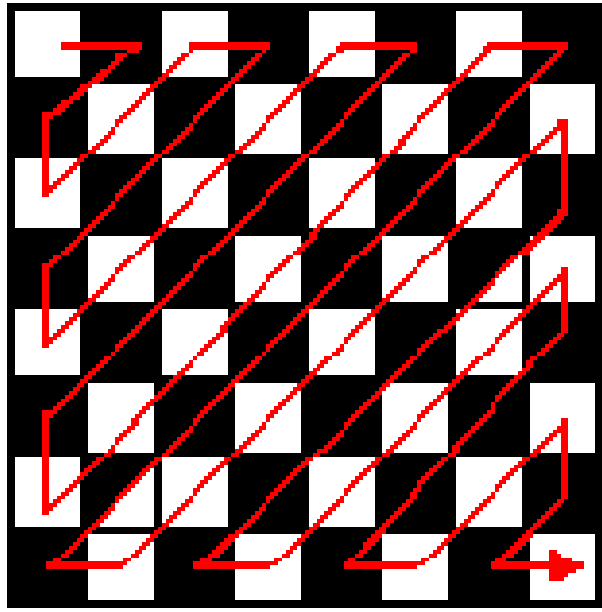

- Tahap *entropy coding* adalah *arithmetic coding* (RLE dan DPCM) dan *Huffman coding*, keduanya adalah metode *lossless compression*. RLE dan Huffman coding sudah dijelaskan pada materi PPT Bagian 1
- *Huffman coding* mengkompresi hasil *arithmetic coding*. Pohon Huffman kemudian disimpan sebagai di dalam file JPEG.

# DPCM (*Differential Pulse Code Modulation*) pada Koefisien DC

• Koefisien DC pada setiap blok dikodekan dengan DPCM sebagai berikut:

 $Diff_i = DC_{i+1} - DC_i$  dan  $Diff_0 = DC_0$ .

**0**  $\text{Diff}_{i-1} = \text{Diff}_{i-1} = \text{Diff}_{i} = \text{Diff}_{i} = \text{Diff}_{i} = \text{Diff}_{i} = \text{Diff}_{i} = \text{Diff}_{i-1} - \text{DG}_{i-2} \hspace{2em} \text{Diff}_{i-1} = \text{DG}_{i-1} \text{DG}_{i-1} \text{DG}_{i-1} \text{DG}_{i-1} \text{DG}_{i-1} \text{DG}_{i-1} \text{DG}_{i-1} \text{DG}_{i-1} \text{DG}_{i-1} \text{DG}_{i-1} \text{DG}_{i-1} \text{DG}_{i-1} \text{DG}_{i-1} \text{DG}_{i-$ ... Block 1 Block *i*-1 Block *i* 

- Jika koefisien DC untuk 5 blok pertama adalah 150, 155, 149, 152, 144, maka DPCM akan menghasilkan 150, 5, -6, 3, -8.
- Selanjutnya, semua *Diff* tersebut dikodekan dengan Huffman Coding bersama-sama dengan koefisien AC

# Run-length Encoding (RLE) pada Koefisien AC

- RLE bertujuan untuk menghasilkan himpunan *{(koefisien AC, runlength)*}. Metode RLE (atau RLC) sudah dijelaskan pada PPT Bagian 1
- Untuk membuatnya paling mungkin mencapai *run* nol yang panjang, maka dlakukan pemindaian zig-zag untuk mengubah matriks 8 × 8 menjadi vektor dengan 64 elemen.

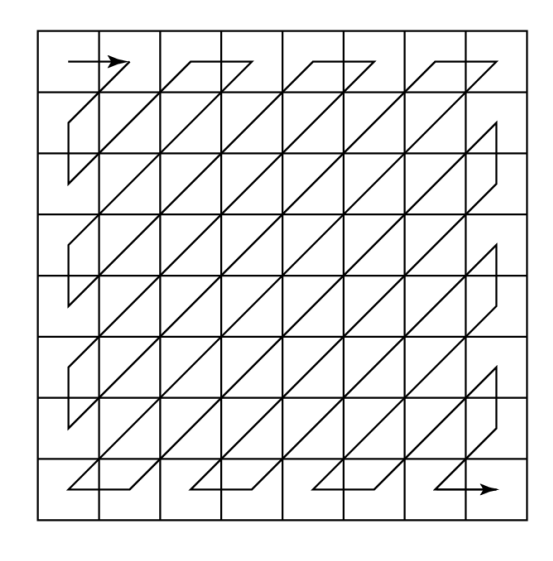

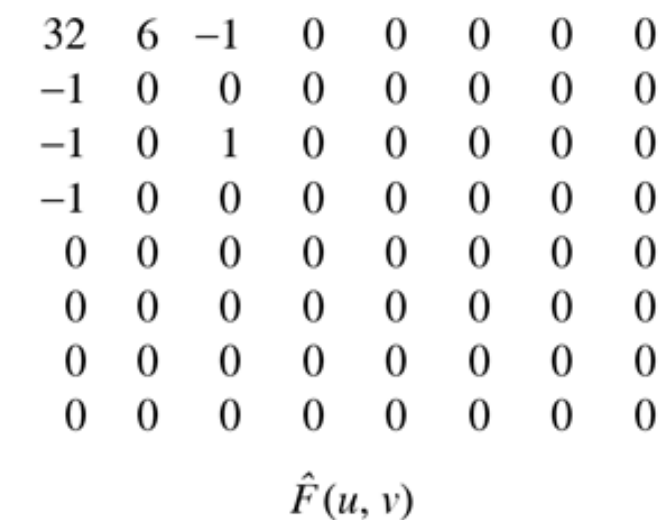

 $-26$  $2 -1$  $-3$  $\overline{2}$  $\bf{0}$  $\overline{0}$  $1 \quad 1 \quad 0$  $-2$  $-4$  $\overline{0}$ 0.  $\overline{0}$  $5 - 1 - 1$  $\overline{0}$  $-3$ 1  $\bf{0}$  $\overline{0}$  $-3$  $\mathbf 1$  $2 -1$  $\overline{0}$  $\theta$  $\bf{0}$  $\overline{0}$  $\boldsymbol{0}$  $\overline{\mathbf{0}}$  $1\,$  $\mathbf{0}$  $\overline{\mathbf{0}}$  $\overline{\mathbf{0}}$  $\theta$  $\overline{0}$  $\boldsymbol{0}$  $\boldsymbol{0}$  $\overline{0}$  $0\qquad 0$  $\overline{\mathbf{0}}$  $\overline{0}$  $\overline{0}$  $0\qquad 0$  $\boldsymbol{0}$  $\boldsymbol{0}$  $\overline{0}$  $0\quad 0$  $\overline{\phantom{0}}$  $\boldsymbol{0}$  $\boldsymbol{0}$  $\bf{0}$  $\mathbf 0$  $\overline{0}$  $\boldsymbol{0}$  $\bf{0}$  $\mathbf{0}_{\perp}$  $F(u,v) =$ 

0

Hasil pembacaan secara zig -zag:

−26, −3, 0, −3 , −2, −6, 2, −4 , 1, −3, 1, 1, 5, 1, 2, −1 , 1 , −1 , 2 , 0 , 0, 0 , 0 , 0 , −1 , −1 , 0 , 0, 0 , 0 , 0 , 0 , 0 , 0, 0, 0, 0 , 0 , 0 , 0 , 0 , 0 , 0, 0 , 0 , 0 , 0 , 0 , 0, 0, 0 , 0 , 0 , 0, 0 , 0 , 0 , 0, 0 , 0 , 0, 0 , 0,

24

- Elemen pertama vektor = DC, 63 elemen lainnya adalah elemen AC. Elemen DC diproses dengan DCPM, sedangkan 63 elemen AC dikodekan dengan RLE.
- Selanjutnya, hasil pengkodean RLE dan DCPM dimampatkan dengan Huffman coding.
- Tabel Huffman dan string bit hasil pengkodean Huffman disimpan di dalam file JPEG.

# Penirmampatan (Dekompresi) JPEG

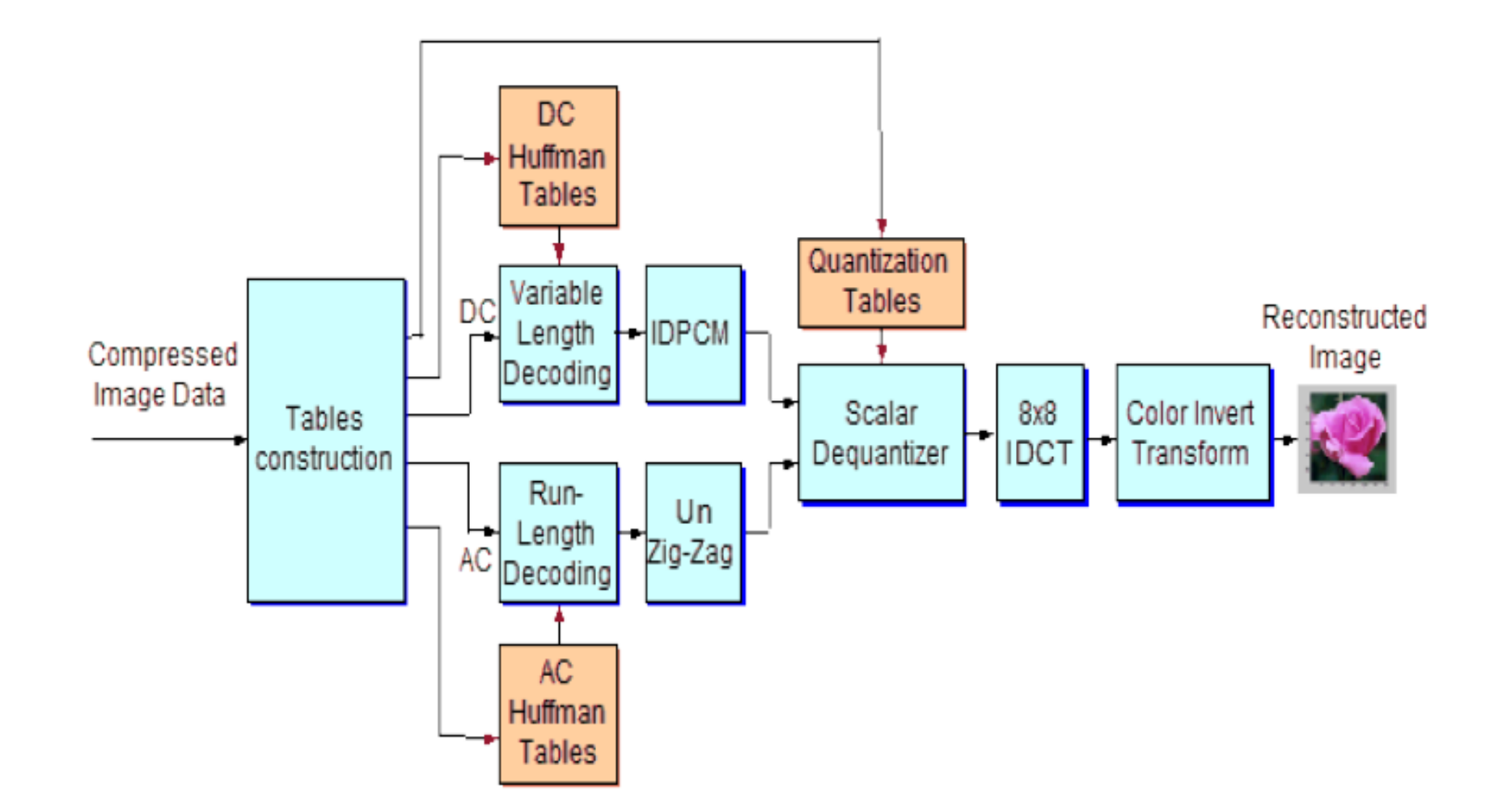

Sumber: Multimedia - Image Compression, Prepared by Dr. Omar A. Dawood 26 26

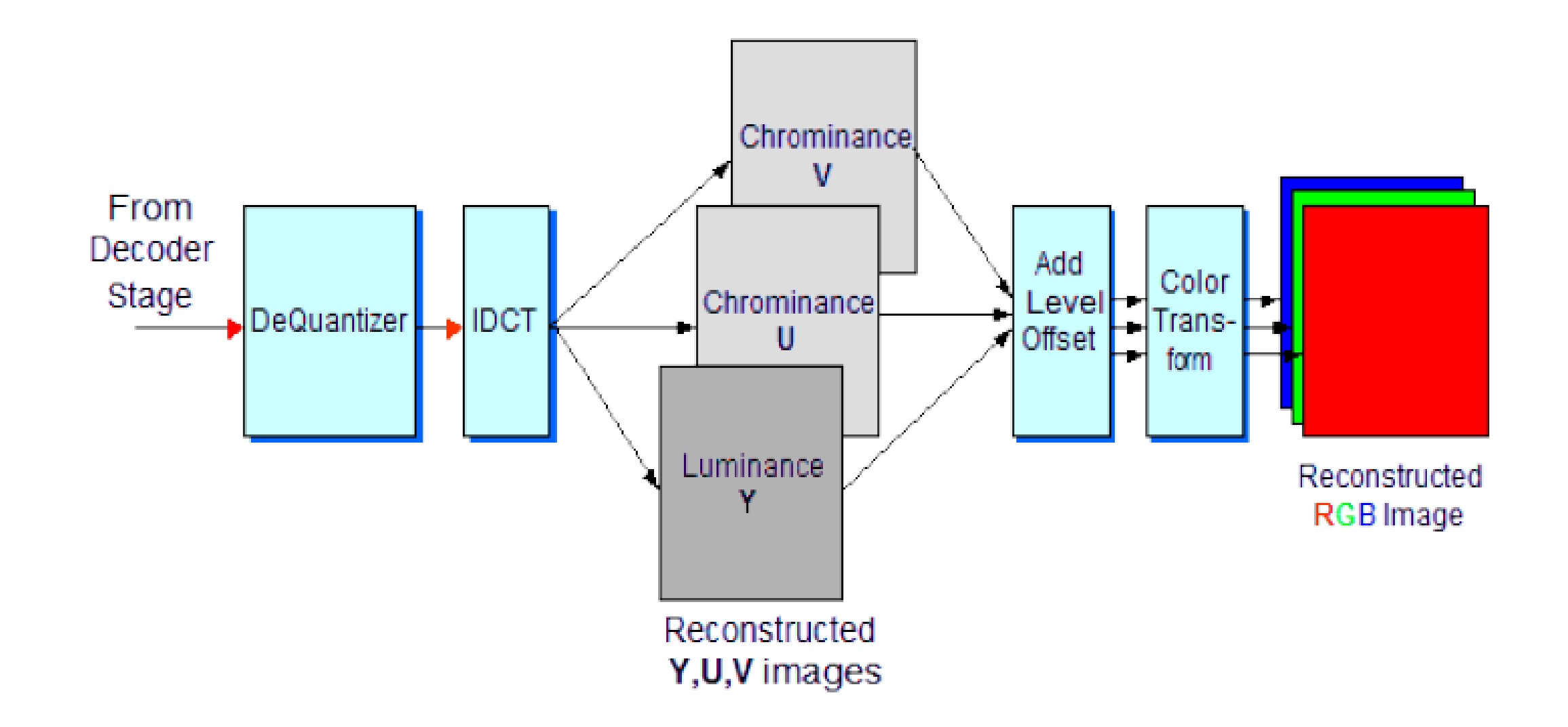

Sumber: Multimedia - Image Compression, Prepared by Dr. Omar A. Dawood 2008 2008 27

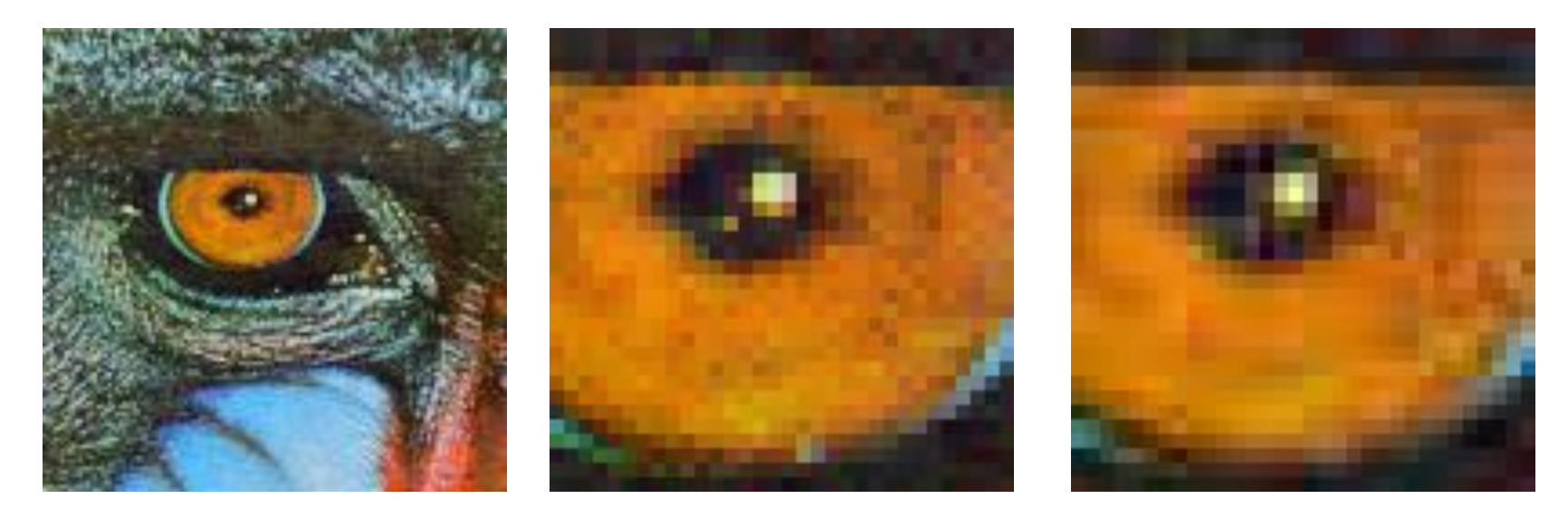

Original Image Compressed Image

- JPEG image compression menghasilkan artefak-artefak di dalam citra hasil pemampatan, namun masih dapat ditolerir secara visual
- *Less computational complexity*

Sumber*: Image Processing*, *Image Compression*, DR. FERDA ERNAWAN Faculty of Computer Systems & Software Engineering, Pahang University 28

# **Metrik Pengukuran Pemampatan Citra**

1. Nisbah (*ratio*) pemampatan

Bermacam-macam rumus menghitung nisbah pemampatan

 $Nishah1 =$ ukuran citra sesudah dimampatkan  $\frac{u}{u}$ x 100%  $x$  100%  $u$ kuran citra sebelum dimampatkan

artinya ukuran citra sekarang menjadi Nisbah1 (dalam persen) kali ukuran citra semula.

 $Nishah2 = 100\%$ ukuran citra sesudah dimampatkan <sup>x</sup> 100%

artinya citra sebanyak Nisbah2 (dalam persen) telah dimampatkan.

• Contoh: Citra semula berukuran 256×256 pixels, 8-bit per pixel, grayscale.

Ukuran citra adalah 65536 byte (64 kb).

Setelah dimampatkan, ukuran citra menjadi 40280 byte

Nisbah = (40280/65536) x 100% = 61,5 % (artinya ukuran citra menjadi 61,5% dari ukuran semula)

 $Nisbah = 100\% - 61,5\% = 38,5\%$ (artinya 38,5% citra sudah dimampatkan)

### 2. Ukuran *fidelity*

- Kualitas sebuah citra bersifat subyektif dan relatif, bergantung pada pengamatan orang yang menilainya
- Kualitas hasil pemampatan dapat diukur secara kuantitatif dengan menggunakan besaran *PSNR* (*peak signal-to-noise ratio*).
- *PSNR* dihitung untuk mengukur perbedaan antara citra semula dengan citra hasil pemampatan

$$
PSNR = 20 \times \log_{10}\left(\frac{b}{rms}\right)
$$

*b* adalah nilai sinyal terbesar (pada citra dengan 256 derajat keabuan, *b* = 255) *rms* (*root mean square*) adalah akar pangkat dua dari selisih antara citra semula dengan citra hasil pemampatan

*rms* = 
$$
\sqrt{\frac{1}{\text{Lebar} \times \text{Tinggi}} \sum_{i=1}^{N} \sum_{j=1}^{M} (f_{ij} - f'_{ij})^2}
$$

f dan f' masing-masing menyatakan nilai pixel citra semula dan nilai pixel citra hasil pemampatan <sup>31</sup>

- *PSNR* memiliki satuan *decibel* (dB).
- *PSNR* berbanding terbalik dengan *rms*. Nilai *rms* yang rendah yang menyiratkan bahwa citra hasil pemampatan tidak jauh berbeda dengan citra semula, sehingga menghasilkan *PSNR* yang tinggi, yang berarti kualitas pemampatannya bagus.
- Nilai rms yang tinggi menyatakan galat yang besar akibat pemampatan, sehinga menghasilkan PSNR yang rendah.
- Semakin besar nilai *PSNR*, semakin bagus kualitas pemampatannya.
- Dalam prakteknya, nilai PSNR  $\geq$  30 menyatakan kualitas citra yang sudah dianggap baik. Di bawah 30 itu dikatakan citra mengalami degradasi yang semakin besar dengan menurunnya PSNR.

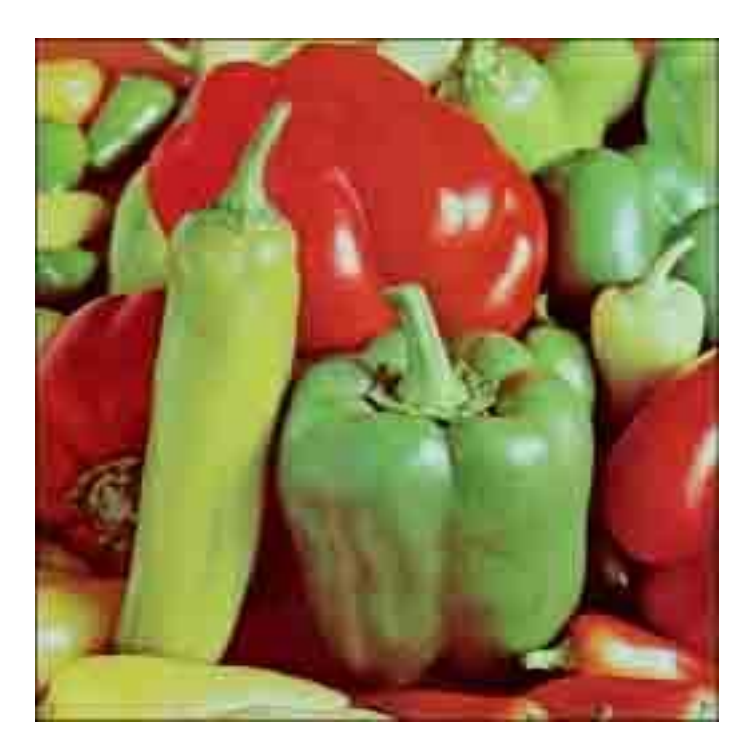

peppers2.jpg, 256 x 256 (24 KB), JPEG Quality =  $1$ 

>> ref = imread('peppers512.bmp'); >> A = imread('peppers512-low.jpg');  $\gg$  psnr = psnr(A, ref)

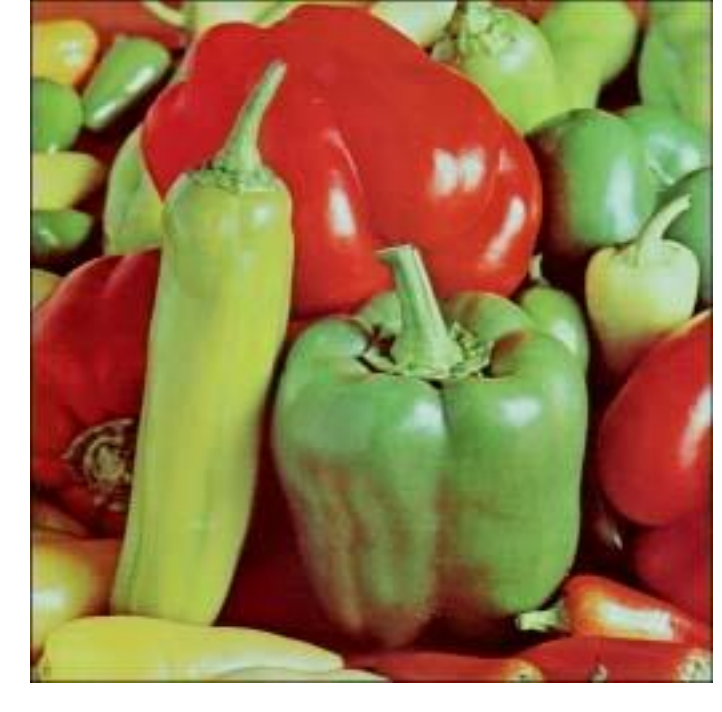

peppers.jpg, 256 x 256 (52.2 KB), JPEG Quality = 5

>> ref = imread('peppers512.bmp'); >> A = imread('peppers512-med.jpg');  $\gg$  psnr = psnr(A, ref)

psnr =

psnr =

30.5051

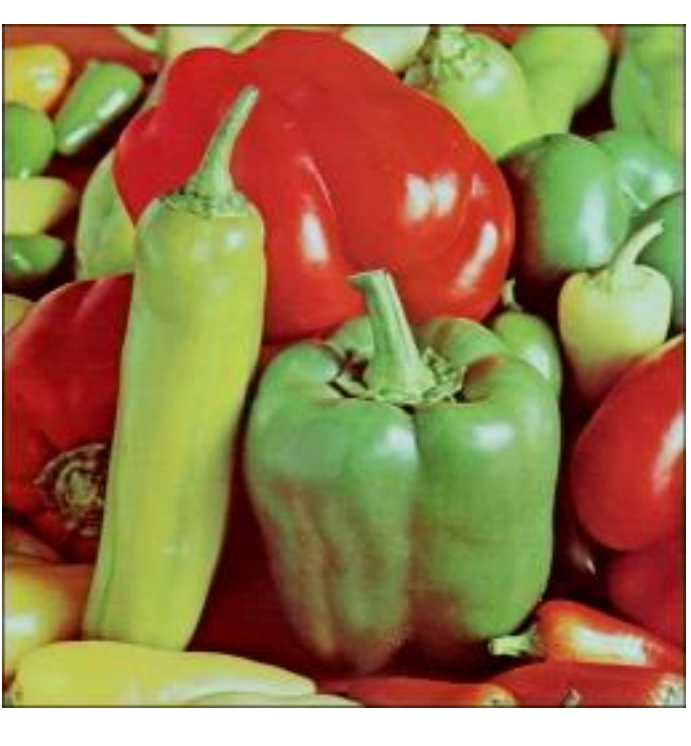

peppers.bmp, 256 x 256 (193 KB)

# **Fractal Image Compression**

- Algoritma pemampatan citra dengan cara kerja yang unik.
- Prinsip: mencari bagian di dalam citra yang memiliki kemiripan dengan bagian lainya namun ukurannya lebih besar (*self similarity*).
- Cari matriks yang mentransformasikan bagian yang lebih besar tersebut dengan bagian yang lebih kecil.
- Simpan hanya elemen-elemen dari sekumpulan matriks transformasi tersebut (yang disebut matriks transformasi *affine*).
- Pada proses penirmampatan, matriks ransformasi *affine* di-iterasi sejumlah kali terhadap sembarang citra awal.

## **Fraktal**

### **Definisi**

**Fraktal**: objek yang memiliki kemiripan dirinya-sendiri (*self-similarity*) namun dalam skala yang berbeda.

**Fraktal**: objek yang memiliki matra berupa pecahan (*fractional*). Kata terakhir inilah yang menurunkan kata **fraktal**

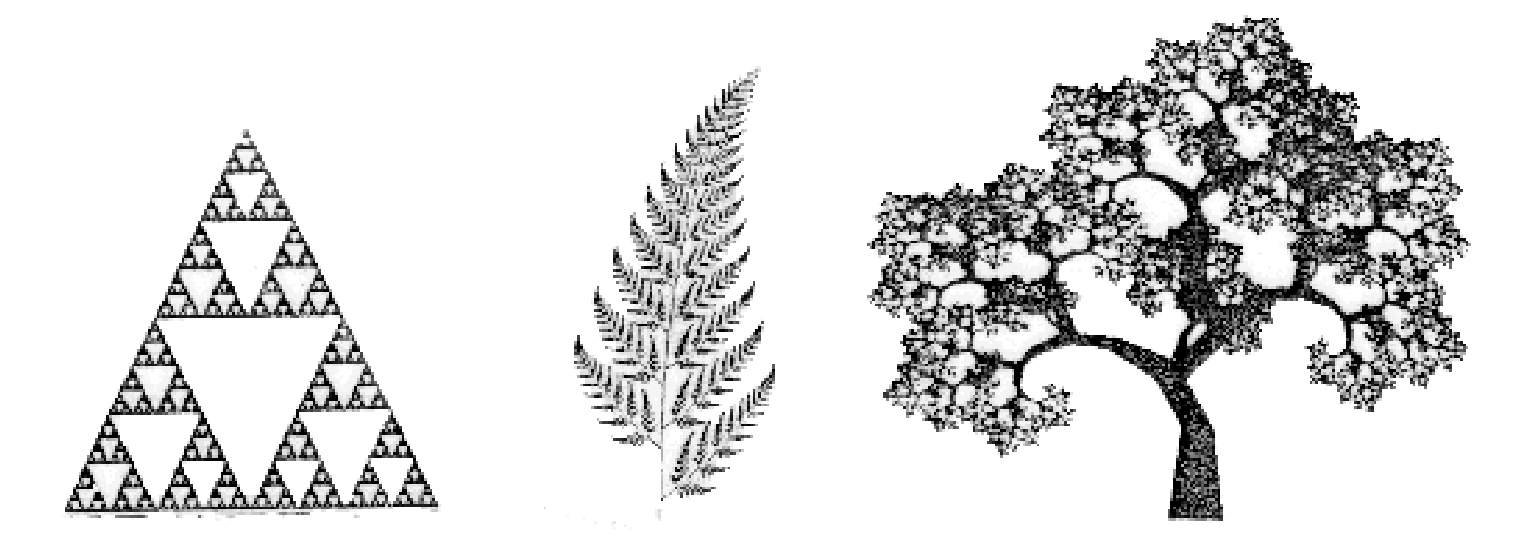

Segitiga Sierpinski, daun pakis Barsnsley, dan pohon fractal 35

#### Fraktal di alam

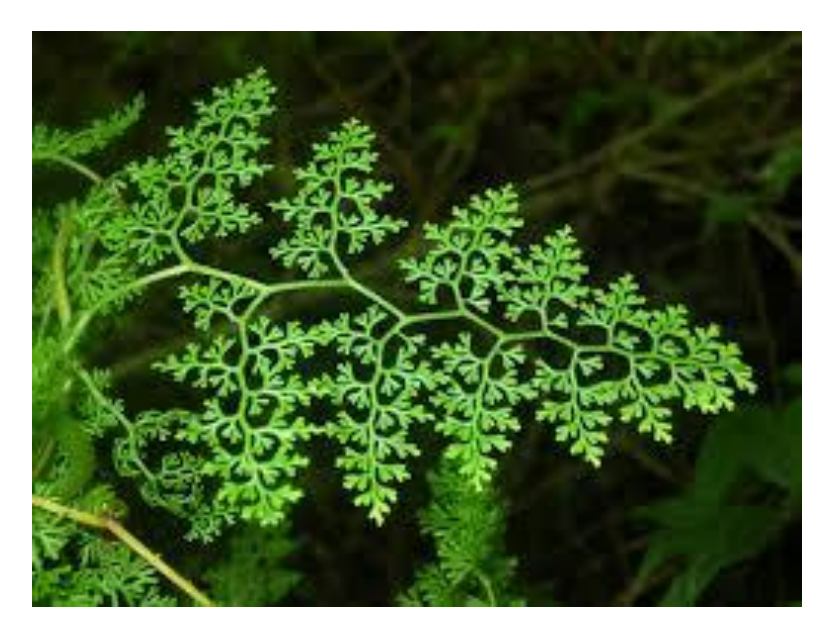

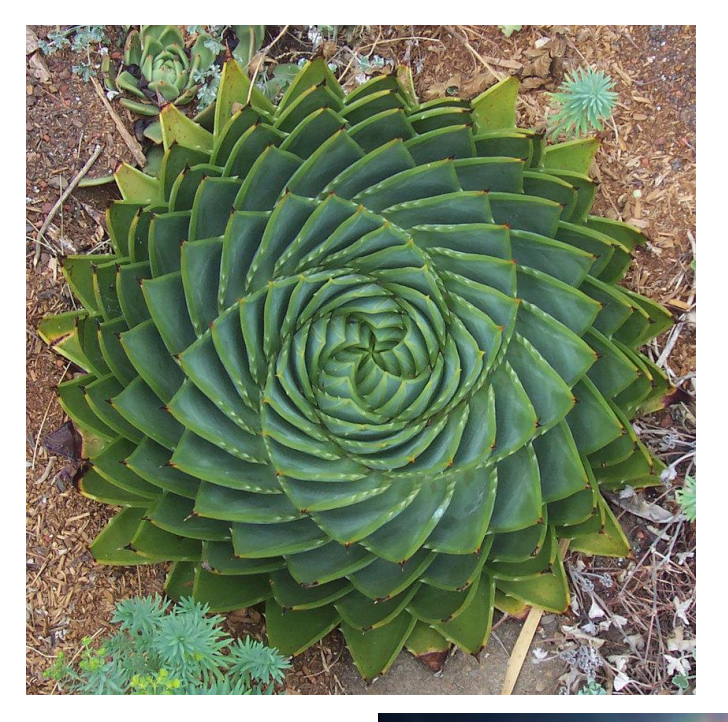

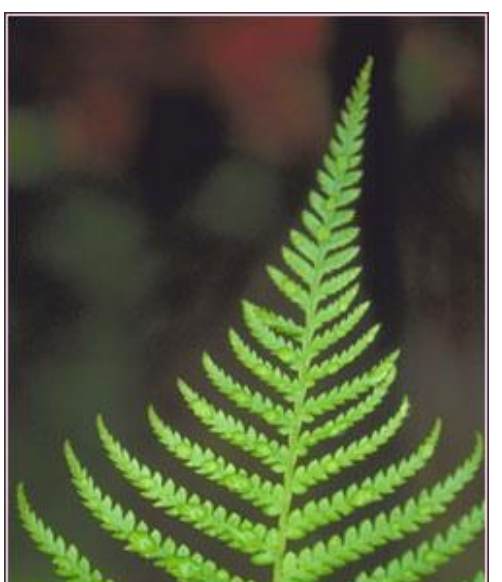

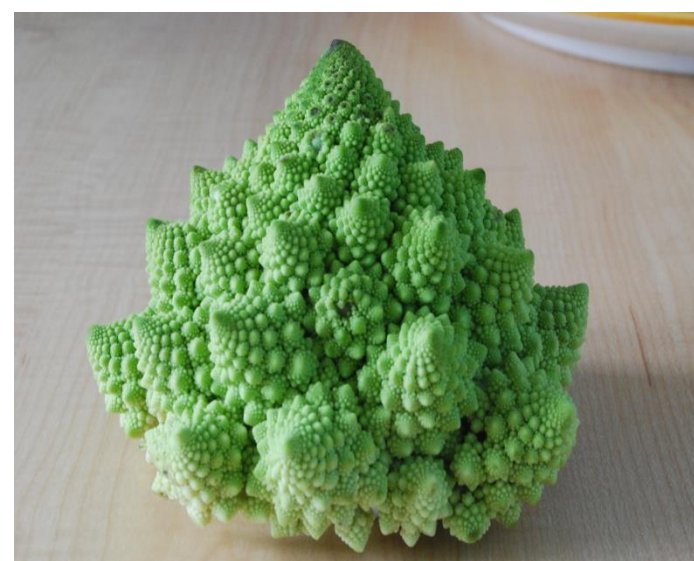

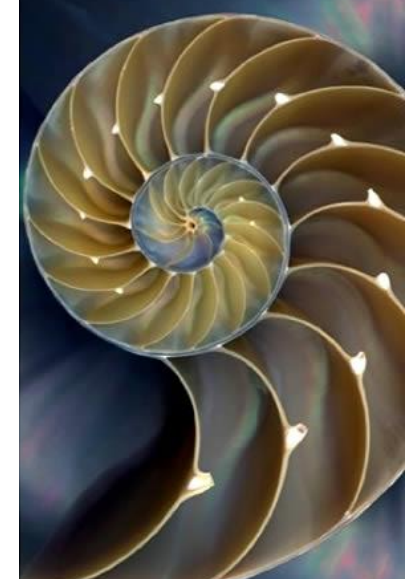

## *Iterated Function System* **(IFS)**

Penemu: Michael Barnsley (1988)

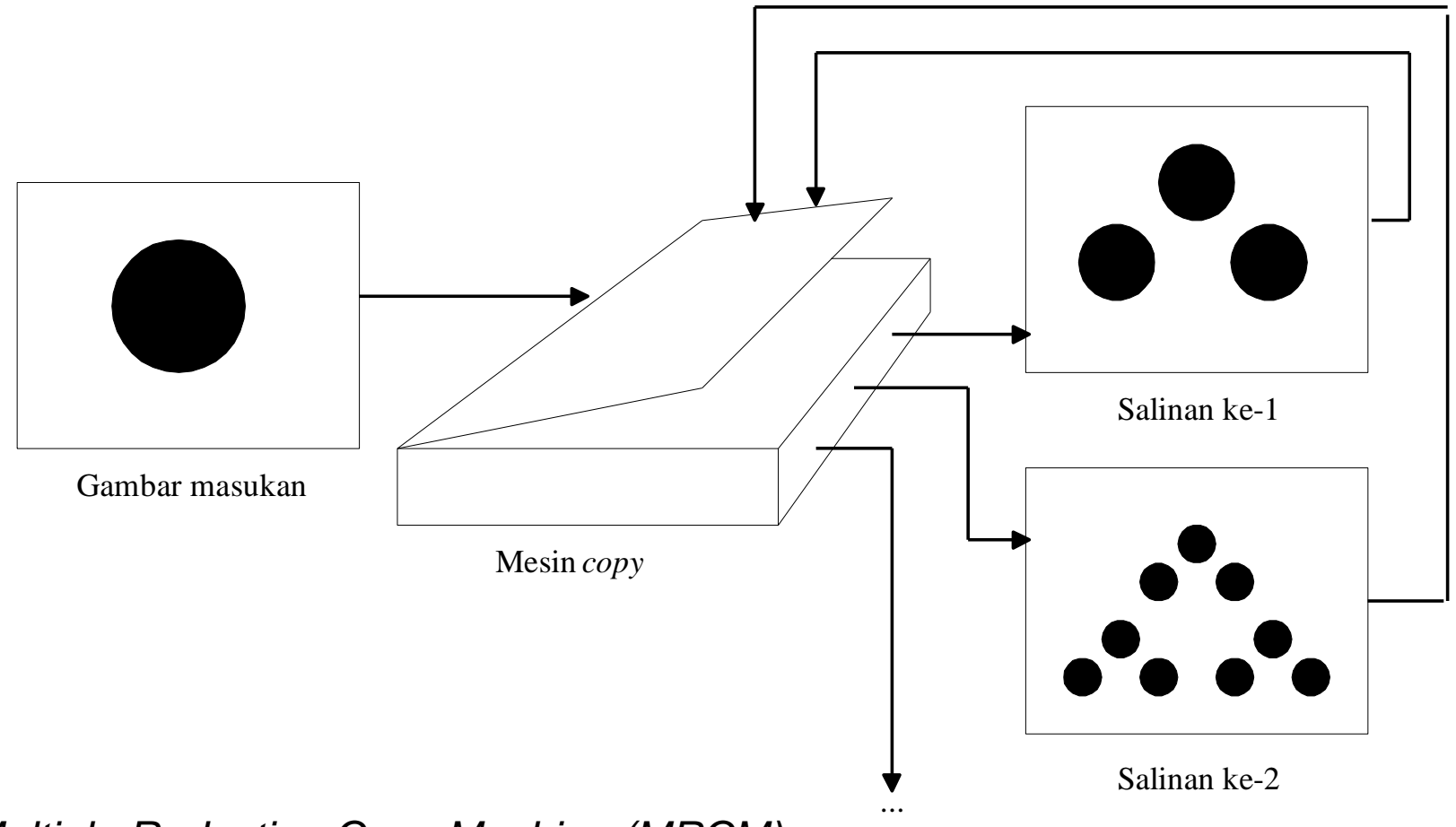

*Multiple Reduction Copy Machine (MRCM)* 37

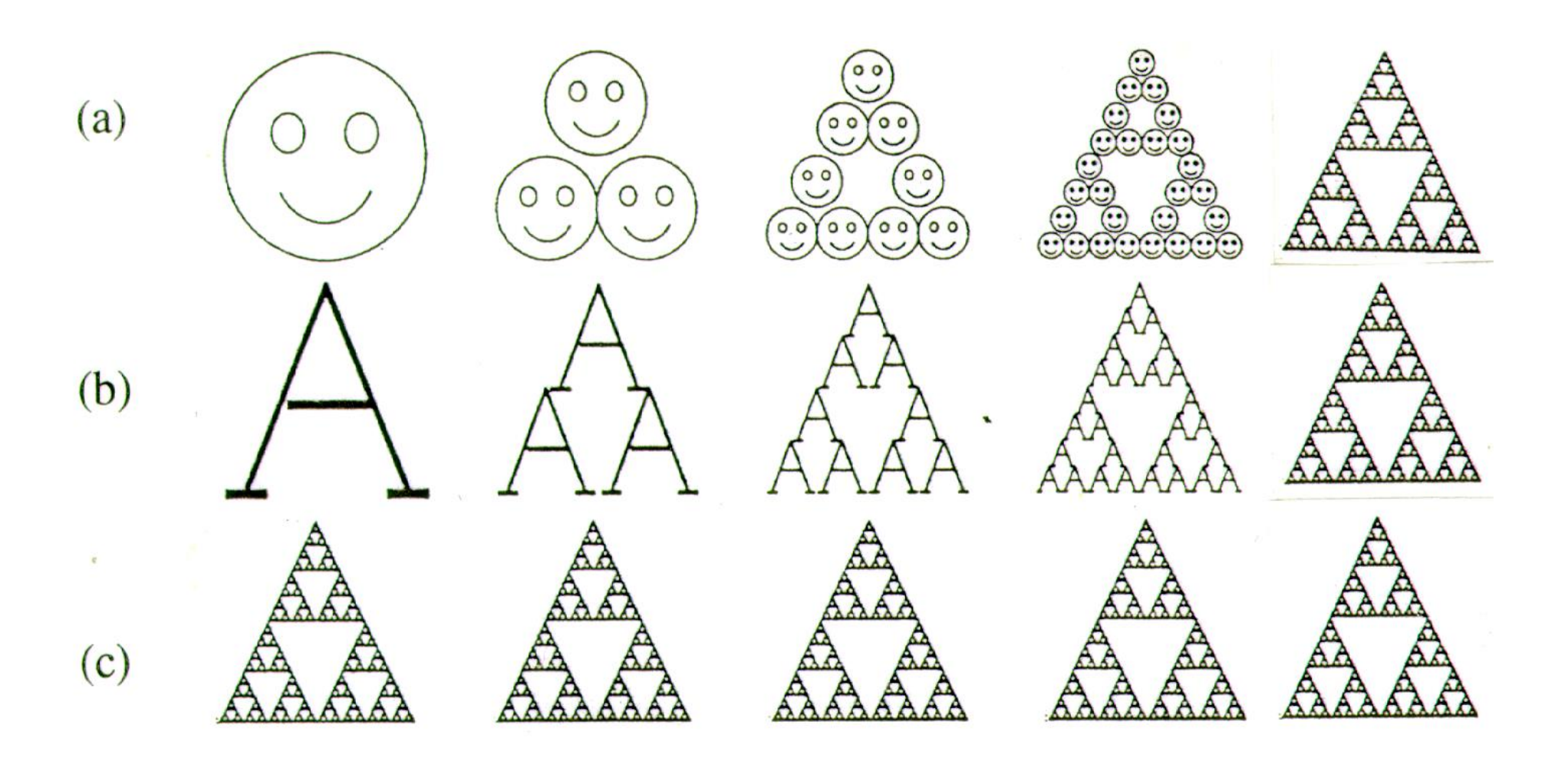

*Apapun gambar awalnya, MRCM selalu menghasilkan segitiga Sierpienski .*

• MRCM dapat dinyatakan dalam bentuk transformasi *affine*:

$$
\begin{bmatrix} x' \\ y' \end{bmatrix} = w \begin{bmatrix} x \\ y \end{bmatrix} = \begin{bmatrix} a & b \\ c & d \end{bmatrix} \begin{bmatrix} x \\ y \end{bmatrix} + \begin{bmatrix} e \\ f \end{bmatrix} = Ax + t
$$

- Untuk sembarang citra awal *A*, dihasilkan salinan *affine*,  $w_1(A)$ ,  $w_2(A)$ , …, *w<sup>n</sup>* (*A*).
- Gabungan dari seluruh salinan tersebut adalah *W*(*A*), yang merupakan keluaran dari mesin,

$$
W(A) = w_1(A) + w_2(A) + ... + w_n(A)
$$

• Tansformasi *affine* yang menghasilkan citra segitiga Sierpinski:

$$
w_1 = \begin{bmatrix} 0.5 & 0.0 & 0.0 \\ 0.0 & 0.5 & 0.0 \end{bmatrix} \quad w_2 = \begin{bmatrix} 0.5 & 0.0 & 0.5 \\ 0.0 & 0.5 & 0.0 \end{bmatrix} \quad w_3 = \begin{bmatrix} 0.5 & 0.0 & 0.25 \\ 0.0 & 0.5 & 0.5 \end{bmatrix}
$$

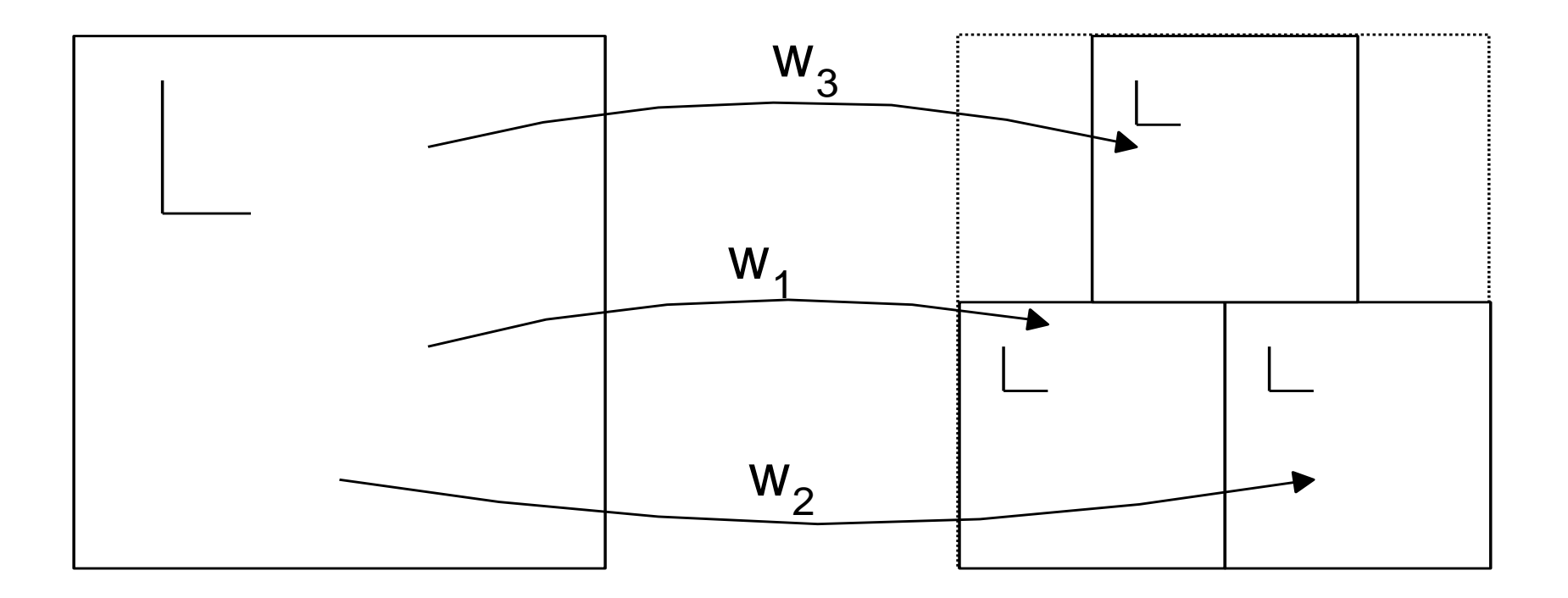

• Tansformasi *affine* yang menghasilkan citra daun pakis:

$$
w_{1} = \begin{bmatrix} 0.85 & 0.04 & 0.0 \\ -0.04 & 0.85 & 1.6 \end{bmatrix} \qquad w_{2} = \begin{bmatrix} 0.20 & -0.26 & 0.0 \\ 0.23 & 0.22 & 1.6 \end{bmatrix}
$$
  
\n
$$
w_{3} = \begin{bmatrix} -0.15 & 0.28 & 0.0 \\ 0.26 & 0.52 & 0.44 \end{bmatrix} \qquad w_{4} = \begin{bmatrix} 0.0 & 0.0 & 0.0 \\ 0.0 & 0.16 & 0.0 \end{bmatrix}
$$
  
\n
$$
w_{1}
$$
  
\n
$$
w_{2}
$$
  
\n
$$
w_{3}
$$
  
\n
$$
w_{4}
$$
  
\n
$$
w_{5}
$$
  
\n
$$
w_{5}
$$
  
\n
$$
w_{6}
$$
  
\n
$$
w_{7}
$$
  
\n
$$
w_{8}
$$
  
\n
$$
w_{9}
$$
  
\n
$$
w_{1}
$$
  
\n
$$
w_{2}
$$
  
\n
$$
w_{3}
$$

- Menyimpan citra sebagai kumpulan pixel membutuhkan memori yang besar, namun bila yang disimpan adalah transformasi *affine*-nya, maka memori yang dibutuhkan jauh lebih sedikit.
- Cara ini melahirkan gagasan pengkodean citra dengan nisbah pemampatan yang tinggi.
- Pakis Barnsley misalnya, dibangkitkan dengan empat buah transformasi affine, masing-masingnya terdiri atas enam buah bilangan riil (4 byte), sehingga dibutuhkan  $4 \times 6 \times 4$  byte = 96 byte untuk menyimpan keempat transformasi itu.
- Bandingkan bila citra pakis Barnsley disimpanxdengan representasi pixel hitam putih (1 pixel = 1 byte) berukuran 550 x 480 membutuhkan memori sebesar 264.000 byte. Maka, nisbah pemampatan citra pakis adalah 264.000 : 96 = 2750 : 1, suatu nisbah yang sangat tinggi.

## *Partitioned Iterated Function System* **(PIFS)**

Penemu: Arnaud D. Jacquin (1992), mahasiswa bimbingan Michael Barnsley

Dasar pemikiran:

- Citra alami (*natural image*) umumnya hampir tidak pernah *self-similar* secara keseluruhan.
- Karena itu, citra alami pada umumnya tidak mempunyai transformasi *affine* terhadap dirinya sendiri.
- Tetapi, untunglah citra alami seringkali memiliki *self-similarity* lokal, yaitu memiliki bagian citra yang mirip dengan bagian lainnya.
- Setiap transformasi itu dari bagian citra ke bagian citra lain yang mirip dapat direpresentasikan dengan transformasi *IFS* lokal atau *Partitioned Iterated Function System* (PIFS) <sup>43</sup>

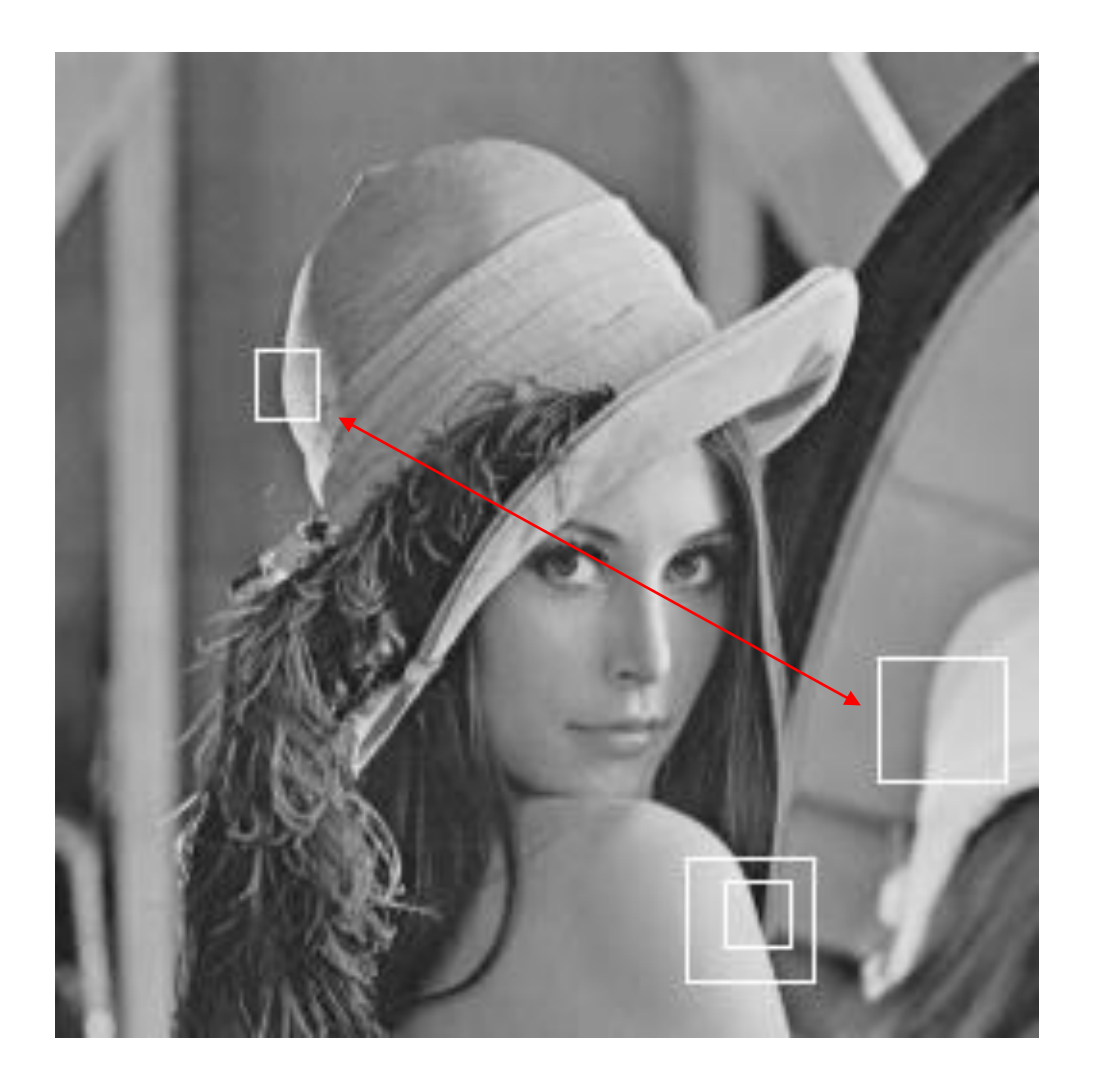

*Kemiripan lokal pada citra Lena*

### Algoritma:

- 1. Bagi citra atas sejumlah blok yang berukuran sama dan tidak saling beririsan, yang disebut blok jelajah (*range*).
- 2. Untuk setiap blok jelajah, cari bagian citra yang berukuran lebih besar dari blok jelajah –yang disebut blok ranah (*domain*)- dan paling mirip (cocok) dengan blok jelajah tersebut.
- 3. Turunkan transformasi *affine* (*IFS* lokal) *w<sup>i</sup>* yang memetakan blok ranah ke blok jelajah.
- 4. Hasil dari semua pemasangan ini adalah *Partitioned Iterated Function System* (*PIFS*).

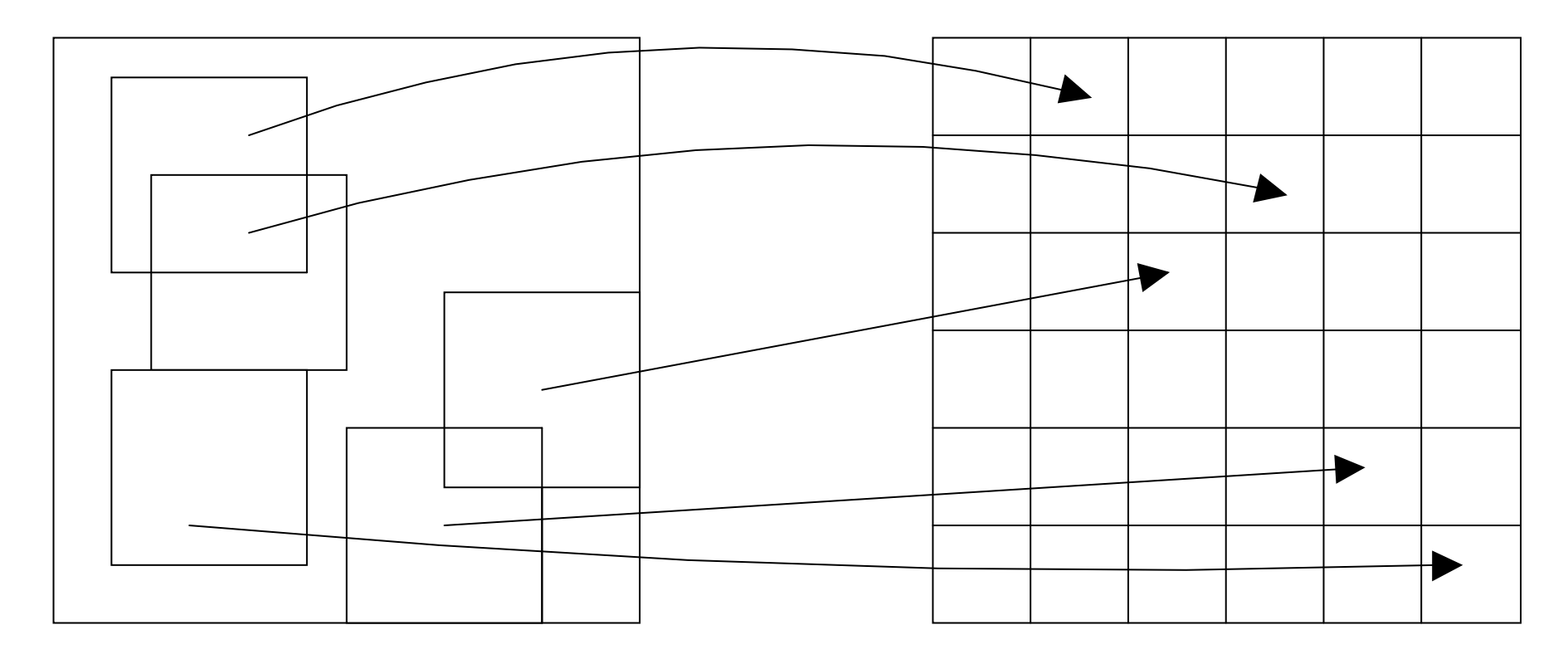

Blok ranah Blok jelajah

*Pemetaan dari blok ranah ke blok jelajah*

• Kemiripan antara dua buah (blok) citra diukur dengan metrik jarak. Metrik jarak yang digunakan misalnya *rms (root mean square*):

$$
d_{\text{rms}} = \frac{1}{n} \sqrt{\sum_{i=1}^{n} \sum_{j=1}^{n} (z_{ij} - z_{ij})^2}
$$

*z* dan *z*' adalah nilai *pixel* dari dua buah blok, dan *n* = jumlah *pixel* di dalam citra

- Ukuran blok ranah diambil dua kali blok jelajah.
- Contoh: Untuk blok jelajah 8×8 *pixel* dan blok ranah berukuran 16×16 *pixel*, citra 256256 dibagi menjadi 1024 buah blok jelajah yang tidak saling beririsan dan  $(256 - 16 + 1)^2 = 58.081$  buah blok ranah berbeda (yang beririsan).  $d_{rms} = \frac{1}{n} \sqrt{\sum_{i=1} \sum_{j=1} (z^i_{ij} - z_{ij})^2}$ z dan z' adalah nilai *pixel* dari dua buah blok, dan<br>Ukuran blok ranah diambil dua kali blok jelajah.<br>Contoh: Untuk blok jelajah 8×8 *pixel* dan blok ranah<br>256×256 dibagi menj
- Himpunan blok ranah yang digunakan dalam proses pencarian kemiripan dimasukkan ke dalam *pul ranah* (*domain pool*).
- Pul ranah yang besar menghasilkan kualitas pemampatan yang lebih baik, tetapi

• Transformasi affine di dalam PIFS memiliki komponen z selain komponen koordinat (x,y):

$$
\begin{bmatrix} x^i \\ y^i \\ z^i \end{bmatrix} = w_i \begin{bmatrix} x \\ y \\ z \end{bmatrix} = \begin{bmatrix} a_i & b_i & 0 \\ c_i & d_i & 0 \\ 0 & 0 & s_i \end{bmatrix} \begin{bmatrix} x \\ y \\ z \end{bmatrix} + \begin{bmatrix} e_i \\ f_i \\ o_i \end{bmatrix}
$$

- *s<sup>i</sup>* menyatakan faktor kontras *pixel* (nilanya antara 0 dan 1)
- *o<sup>i</sup>* menyatakan ofset kecerahan (*brightness*) *pixel*

$$
\bullet \quad Z' = S_j Z + O_j
$$

• Dengan asumsi ukuran blok ranah = dua kali ukuran blok jelaja (2:1), maka transformasi *affine* menjadi lebih sederhana, yaitu:

$$
\begin{bmatrix} x' \\ y' \\ z' \end{bmatrix} = w_i \begin{bmatrix} x \\ y \\ z \end{bmatrix} = \begin{bmatrix} 0.5 & 0 & 0 \\ 0 & 0.5 & 0 \\ 0 & 0 & s_i \end{bmatrix} \begin{bmatrix} x \\ y \\ z \end{bmatrix} + \begin{bmatrix} e_i \\ f_i \\ o_i \end{bmatrix}
$$

- Parameter *e<sup>i</sup>* dan *f <sup>i</sup>* mudah dihitung karena keduanya menyatakan pergeseran sudut kiri blok ranah ke sudut kiri blok jelajah yang bersesuaian.
- Sedangkan *s<sup>i</sup>* dan *o<sup>i</sup>* dihitung dengan menggunakan rumus regresi berikut:

$$
s = \frac{\left[n\sum_{i=1}^{n}d_{i}r_{i} - \sum_{i=1}^{n}d_{i}\sum_{i=1}^{n}r_{i}\right]}{\left[n\sum_{i=1}^{n}d_{i}^{2} - (\sum_{i=1}^{n}d_{i})^{2}\right]}
$$
 
$$
o = \frac{1}{n}\left[\sum_{i=1}^{n}r_{i} - s\sum_{i=1}^{n}d_{i}\right]
$$

• Dengan nilai *s* dan *o* yang telah diperoleh, maka kuadrat galat antara blok jelajah dan blok ranah adalah

$$
E = \frac{1}{n} \left[ \sum_{i=1}^{n} r_i^2 + s \left( s \sum_{i=1}^{n} d_i^2 - 2 \sum_{i=1}^{n} d_i r_i + 2 \sigma \sum_{i=1}^{n} d_i \right) + o \left( n \sigma - 2 \sum_{i=1}^{n} r_i \right) \right]
$$

• Lalu hitung *rms* sebagai berikut:

$$
d_{rms} = \sqrt{E}/n
$$

- Transformasi *affine w<sup>i</sup>* diuji terhadap blok ranah *D<sup>i</sup>* menghasilkan blok uji *T<sup>i</sup>* = *w<sup>i</sup>* (*Di* ).
- Jarak antara *T* dan *R<sup>i</sup>* dihitung dengan persamaan *drms*.
- Transformasi *affine* yang terbaik ialah *w* yang meminimumkan *drms*.

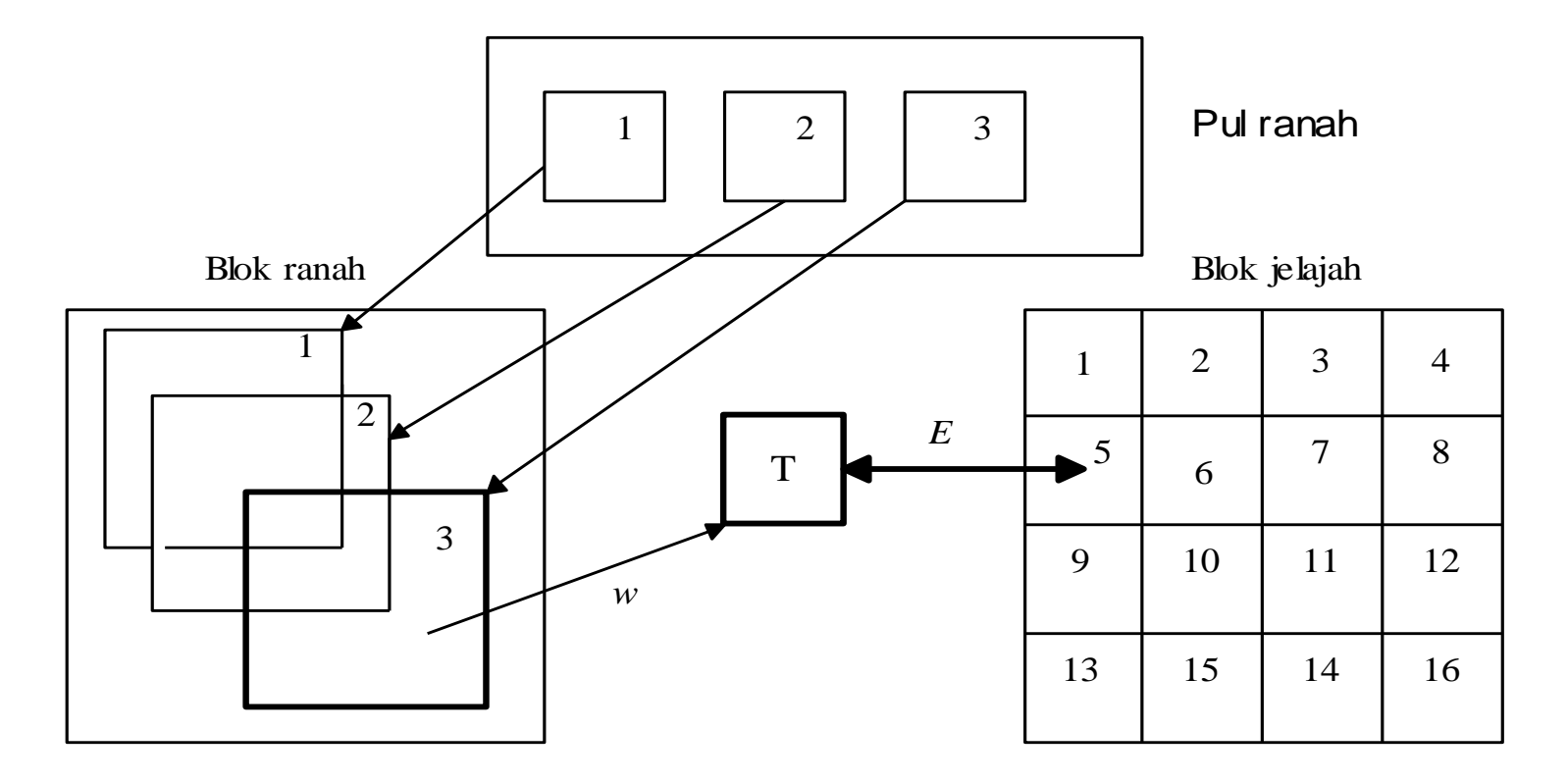

*Blok jelajah 5 dibandingkan dengan blok ranah 3 di dalam pul ranah. Transformasi w ditentukan, lalu blok ranah 3 ditransformasikan dengan w menghasilkan T. Jarak antara T dengan blok jelajah 5 diukur.*

- Runtunan pencarian dilanjutkan untuk blok jelajah berikutnya sampai seluruh blok jelajah sudah dipasangkan dengan blok ranah.
- Hasil dari proses pemampatan adalah sejumlah *IFS* lokal yang disebut *PIFS*.
- Seluruh parameter *PIFS* di-pak dan disimpan di dalam berkas eksternal. Parameter *PIFS* yang perlu disimpan hanya  $e_i$ ,  $f_i$ ,  $s_i$ ,  $o_i$ .
- Algoritma pencocokan blok yang dijelaskan di atas adalah algoritma *brute force*, karena untuk setiap blok jelajah pencocokan dilakukan dengan seluruh blok ranah di dalam pul untuk memperoleh pencocokan terbaik.

## **Rekonstruksi Citra (penirmpatan)**

- Rekonstruksi (dekompresi) citra dilakukan dengan melelarkan *PIFS* dari citra awal sembarang.
- Karena setiap *PIFS* lokal kontraktif, baik kontraktif dalam matra intensitas maupun kontraktif dalam matra spasial maka lelarannya akan konvergen ke citra titiktetap *PIFS*.
- Kontraktif intensitas penting untuk menjamin konvergensi ke citra semula, sedangkan kontaktif spasial berguna untuk membuat rincian pada citra untuk setiap skala.
- Konvergensi ke citra titik-tetap berlangsung cepat. Konvergensi umumnya dapat diperoleh dalam 8 sampai 10 kali lelaran

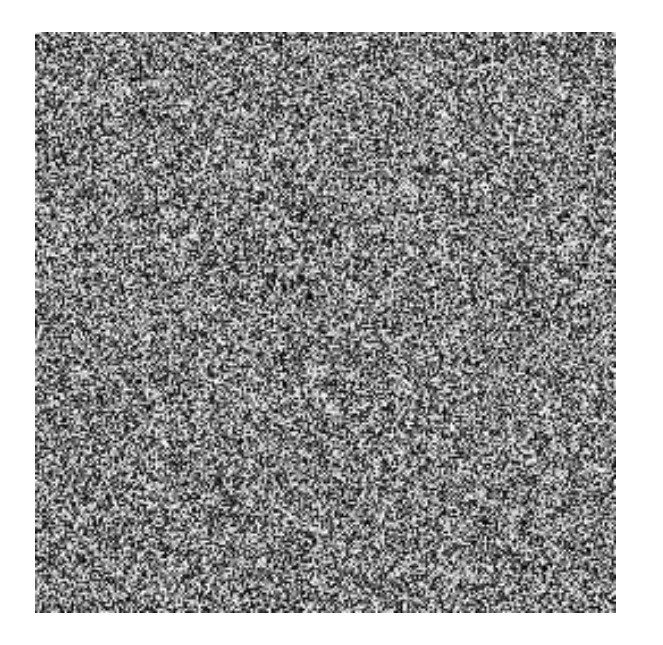

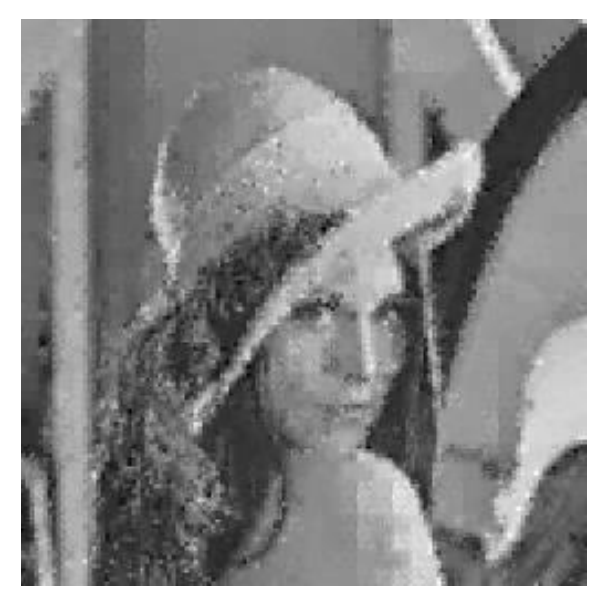

Citra lelaran ke-2 Citra lelaran ke-6

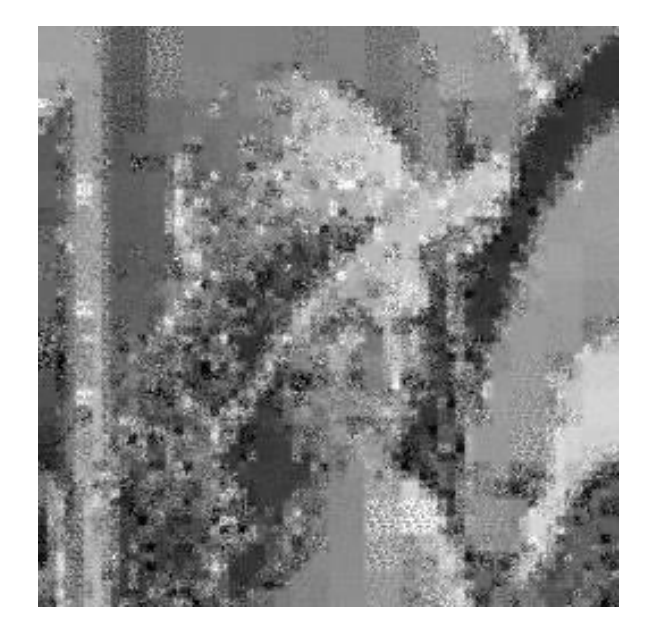

Citra awal Citra lelaran ke-1

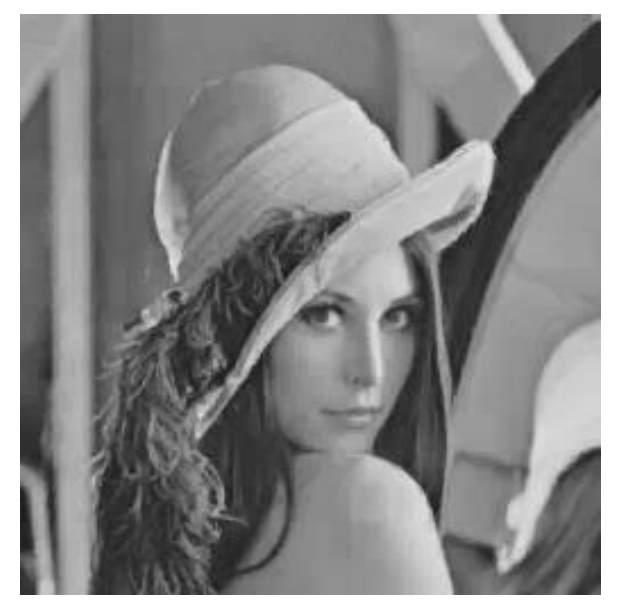

• Beberapa hasil pemampatan fraktal:

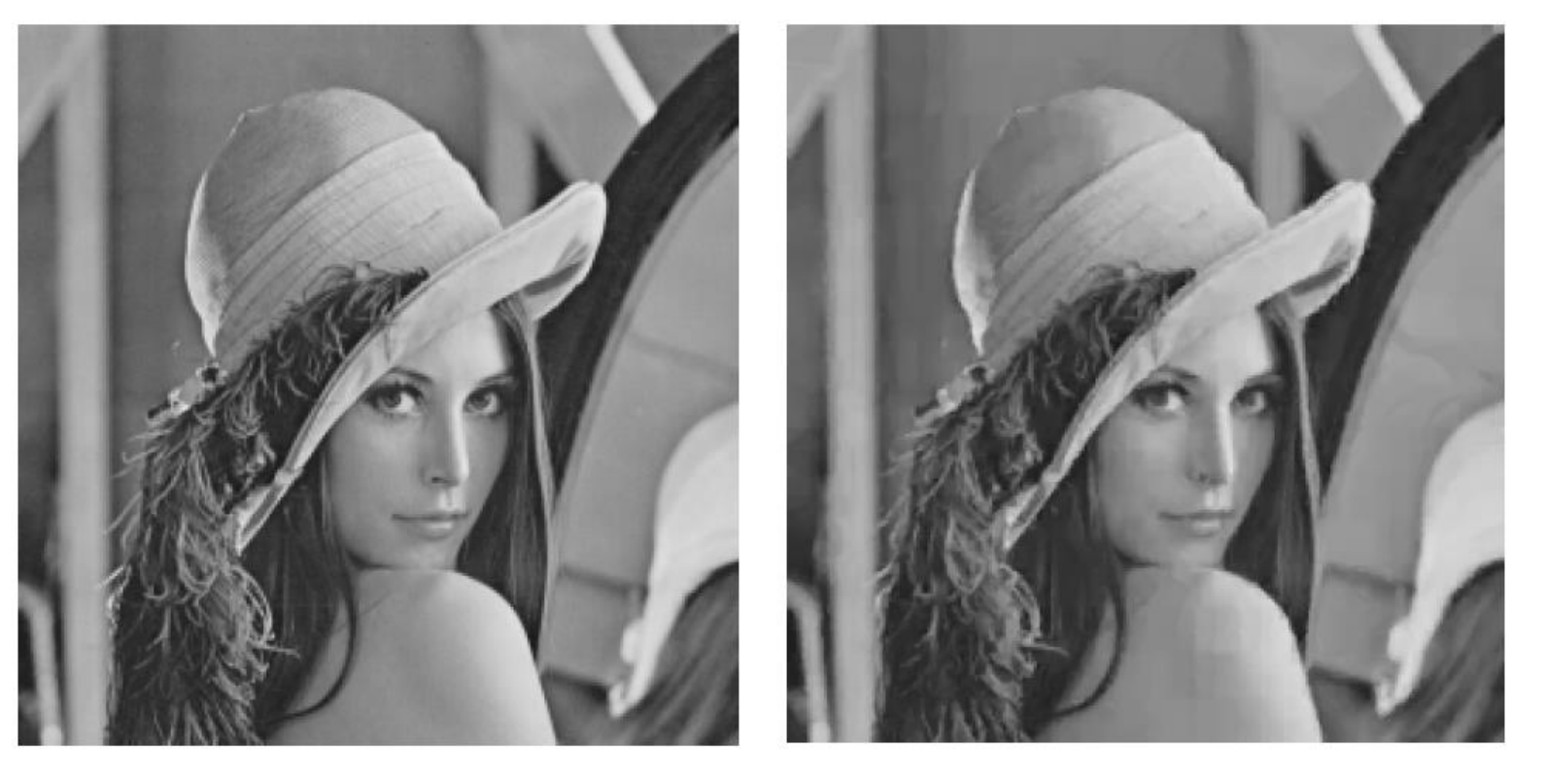

Citra asli (256  $\times$  256 *pixel*) Lena.bmp (66 KB)

Citra hasil pemampatan fraktal Lena.fra (7 KB)

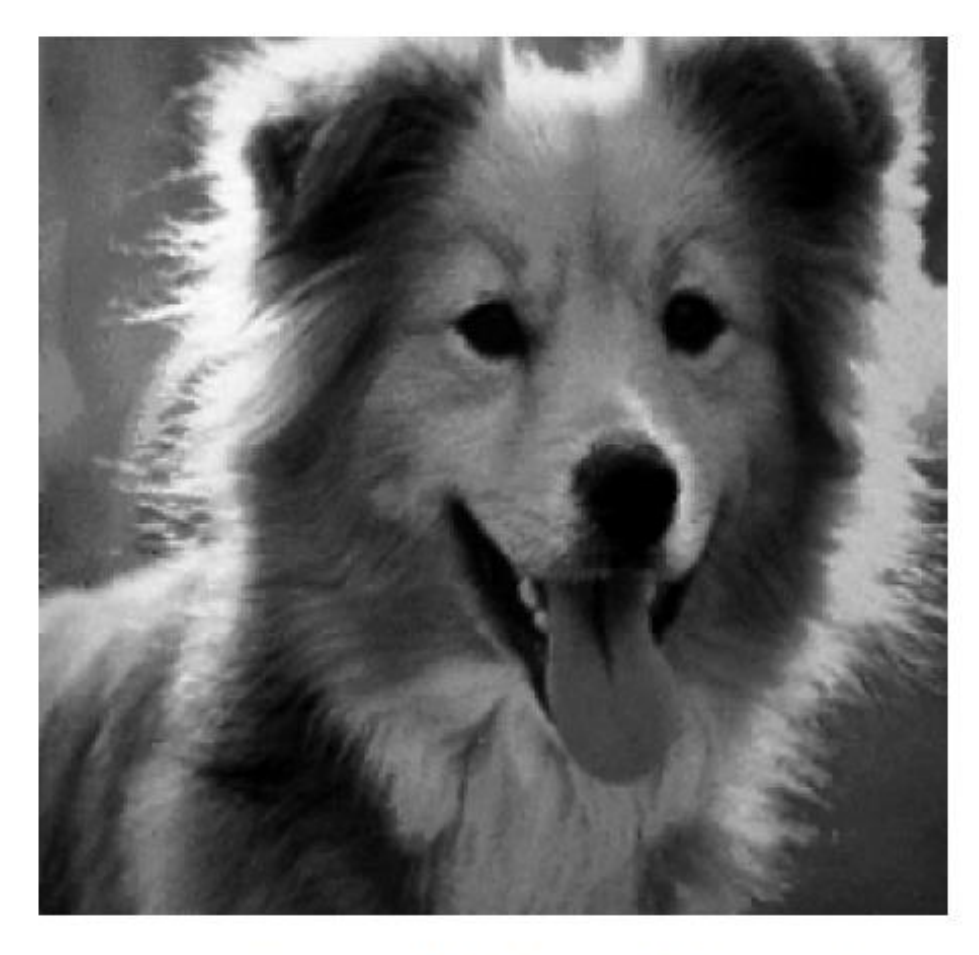

Citra asli (256  $\times$  256 *pixel*) Collie.bmp (66 KB)

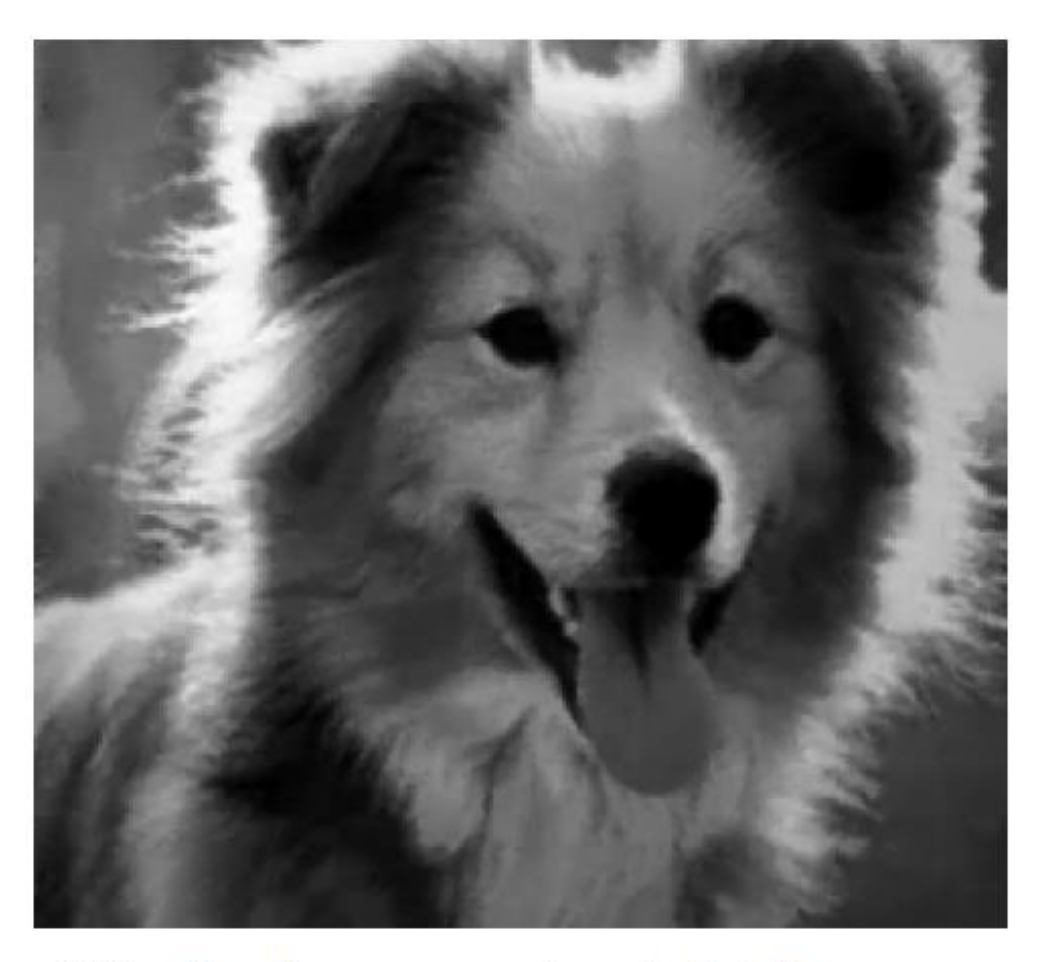

Citra hasil pemampatan fraktal Collie.fra (9 KB)

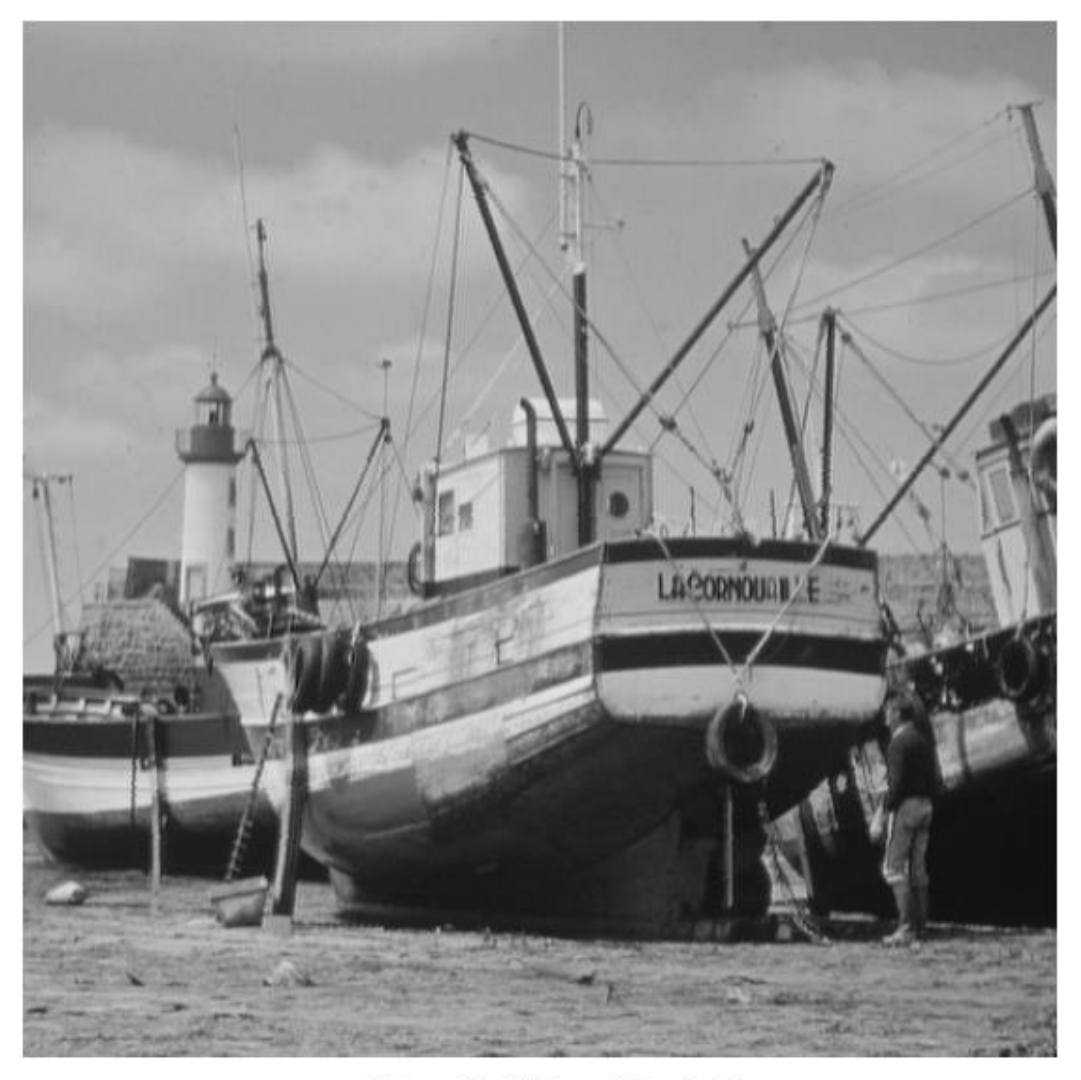

Citra asli $(512 \times 512 \text{ pixel})$ Kapal.bmp (258 KB)

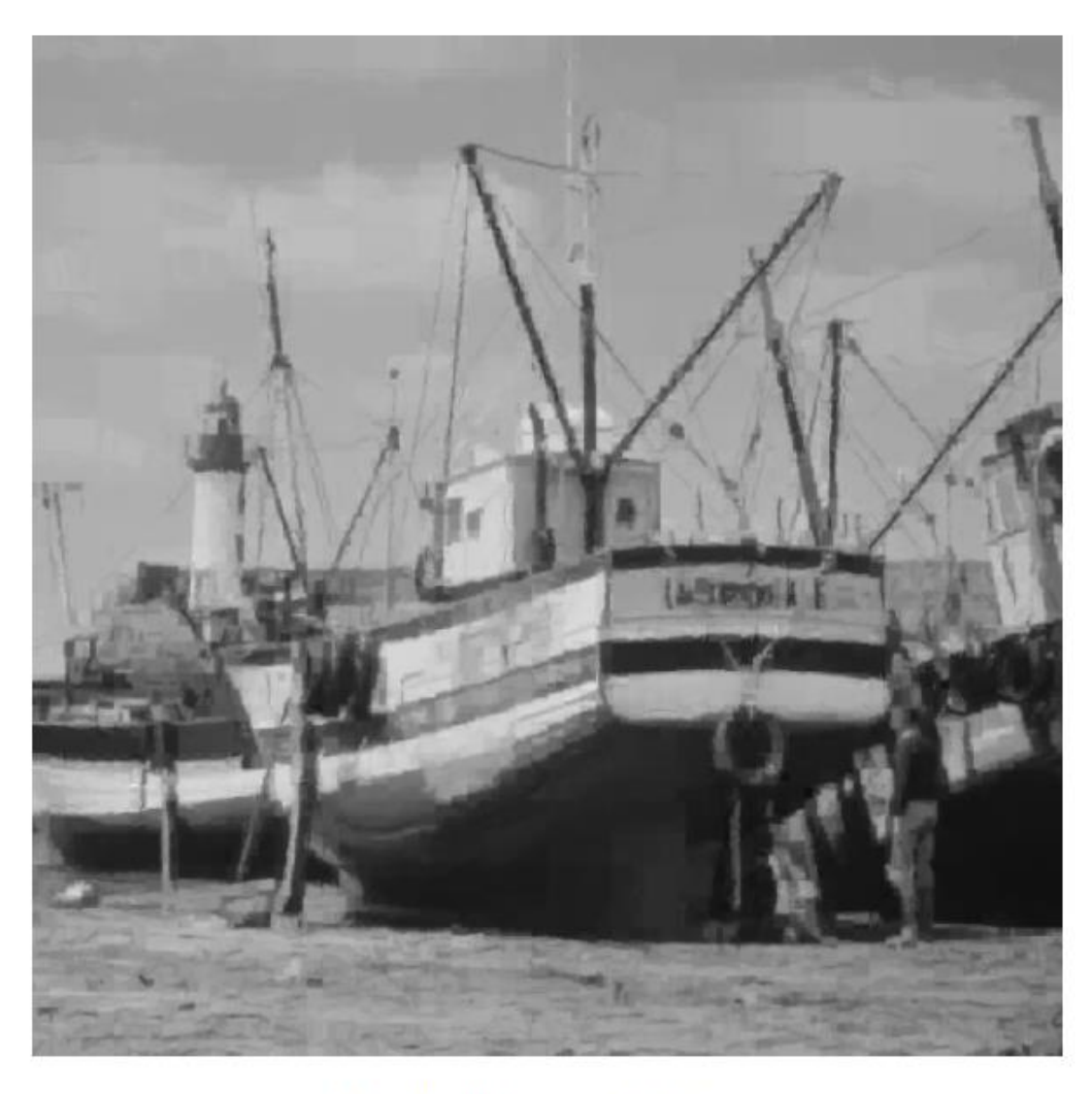

 $\begin{minipage}{.4\linewidth} \textbf{Citra hasil pemanupatan fraktal} \\ \textbf{Kapal.fra (9 KB)} \end{minipage}$ 

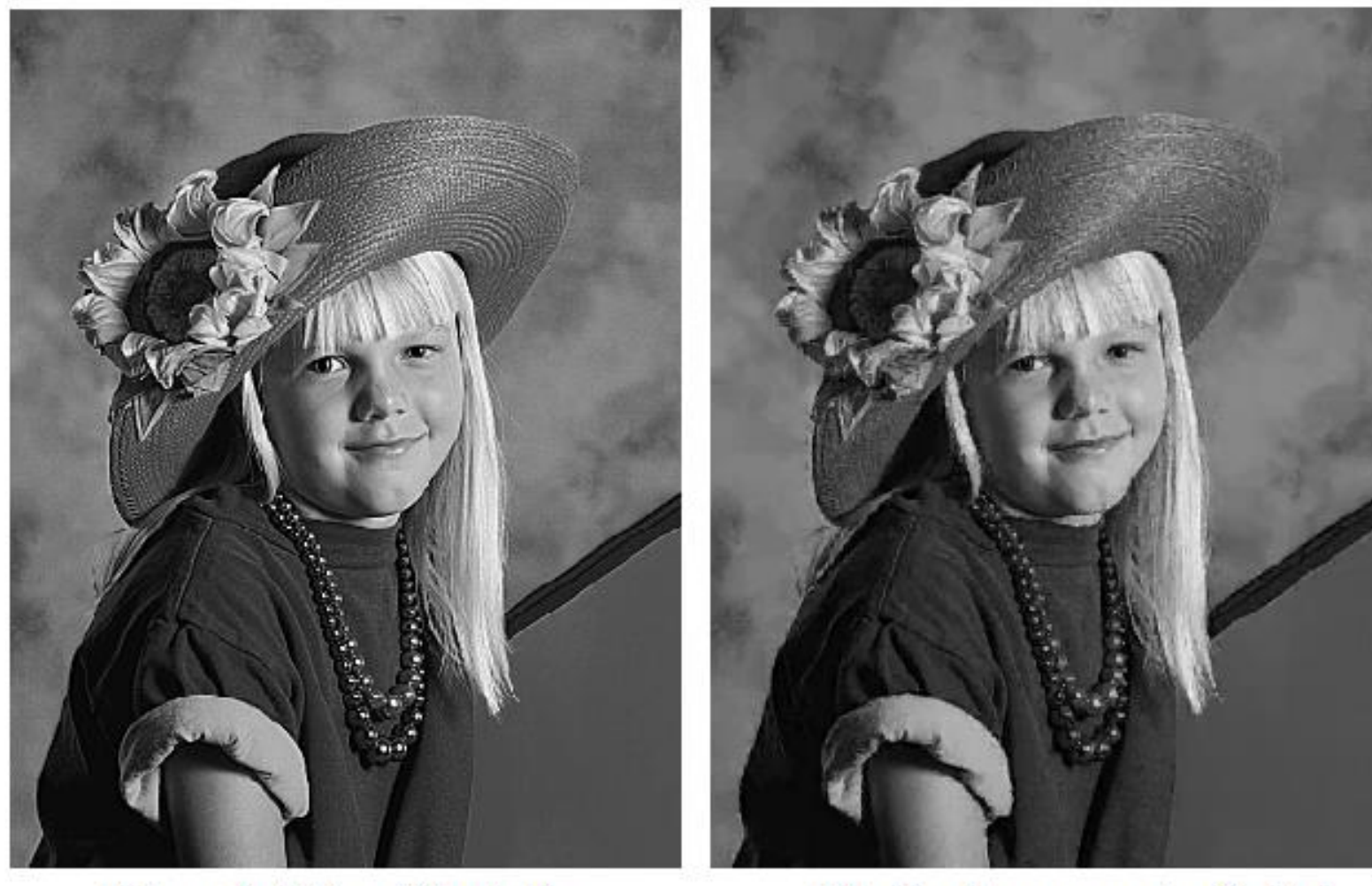

Citra asli (316 × 404 pixel) Potret.bmp (126 KB)

Citra hasil pemampatan fraktal Potret.fra (17 KB)

### **Tabel 1**. Perbandingan ukuran berkas citra sebelum dan sesudah dimampatkan

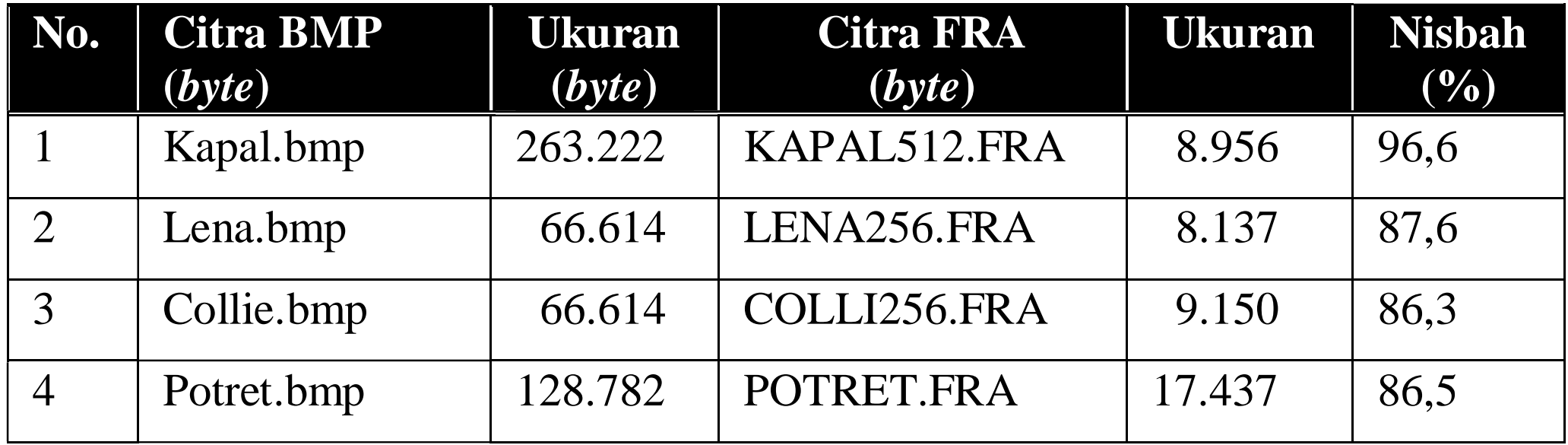

### **Tabel 2.** Perbandingan ukuran citra berformat BMP, JPG, GIF, dan fraktal(FRA)

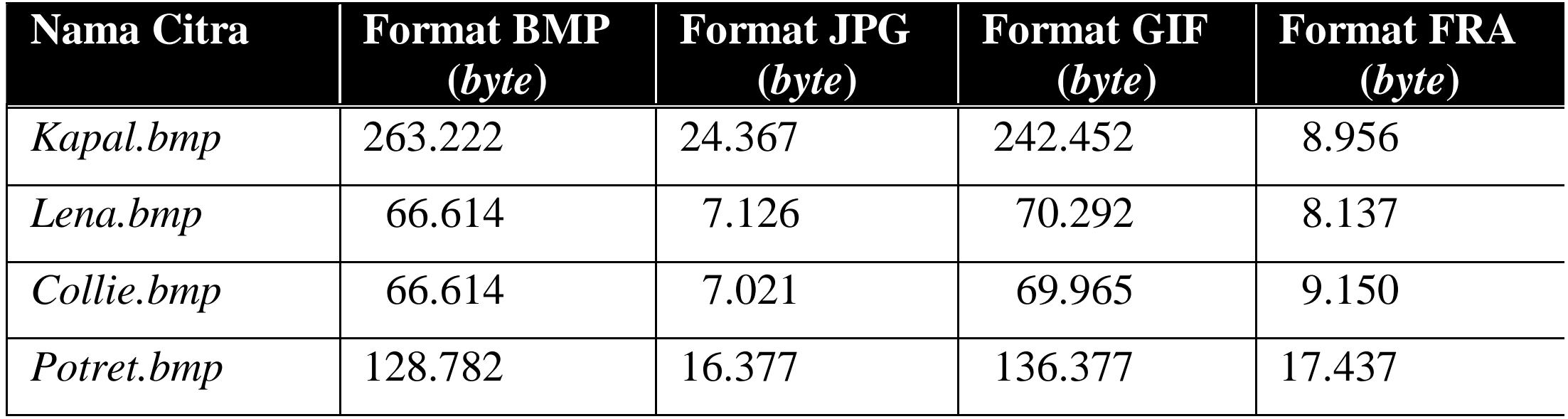